## **UNIVERSIDAD DE SONORA DIVISIÓN DE INGENIERÍA**

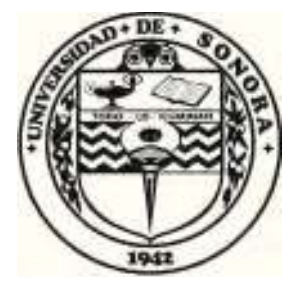

### POSGRADO EN INGENIERÍA INDUSTRIAL **MAESTRÍA EN INGENIERÍA EN SISTEMAS Y TECNOLOGÍA**

SISTEMA INTEGRADO PARA LA RECOLECCIÓN DE TIEMPOS NORMALES DE FORMA NO CONVENCIONAL. CON ENFOQUE AL ÁREA DE INGENIERÍA DE MÉTODOS

# TESIS

#### PRESENTADA POR

### **MERCEDES LUIS ENRIQUE AGUILAR YOCUPICIO**

Desarrollada para cumplir con uno de los requerimientos parciales para obtener el grado de Maestro en Ingeniería

**DIRECTOR DE TESIS** DR. JAIME ALFONSO LEÓN DUARTE

HERMOSILLO, SONORA, MÉXICO.

FEBRERO 2019

## **Universidad de Sonora**

Repositorio Institucional UNISON

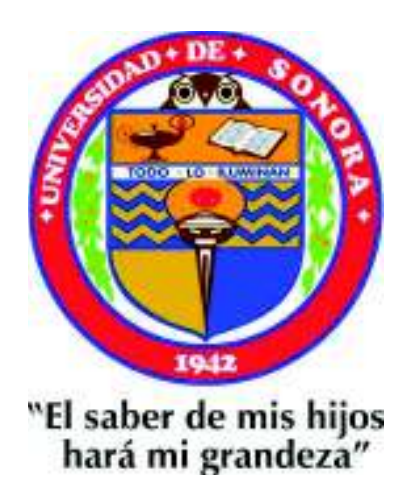

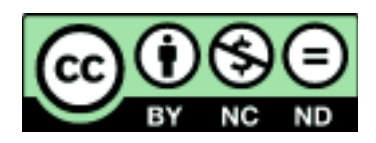

Excepto si se señala otra cosa, la licencia del ítem se describe como openAccess

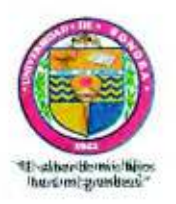

Hermosillo, Sonora a 31 de enero de 2019

#### LUIS ENRIQUE AGUILAR YOCUPICIO

Con fundamento en el artículo 66, fracción III, del Reglamento de Estudios de Posgrado vigente, otorgamos a usted nuestra aprobación de la fase escrita del examen de grado, como requisito parcial para la obtención del Grado de Maestro en Ingeniería.

Por tal motivo este jurado extiende su autorización para que se proceda a la impresión final del documento de tesis: SISTEMA INTEGRADO PARA LA RECOLECCIÓN DE TIEMPOS NORMALES DE FORMA NO CONVENCIONAL, CON ENFOQUE AL ÁREA DE INGENIERÍA DE MÉTODOS y posteriormente efectuar la fase oral del examen de grado.

**ATENTAMENTE** 

Dr. Jaime Affonso León Duarte Director de tesis y Presidente del jurado

Dr. Victor Hugo Benitez Baltazar Vocal del Jurado

Dr. Jaime Olea Miranda Secretario del Jurado

Dr. Luis Félipe Romero Dessens Vocal del Jurado

c.c.p. Archivo

#### **RESUMEN**

La medición del trabajo está definida por varios tipos de técnicas de la ingeniería industrial con la intención de determinar el tiempo necesario para que un operador realice una tarea repetitiva en un ambiente de trabajo. Existen diferentes métodos para observar y medir los contenidos de trabajo, dichos métodos son organizados en métodos de medición y métodos de cálculo. Los métodos de medición tienen algunas limitaciones y su uso es posible solamente en procesos ya existentes. En estos métodos, los tiempos pueden ser tomados directamente con cronómetros o indirectamente con el uso de videos, o con estadísticamente con la frecuencia de actividades observadas.

Por otro lado, los sistemas de tiempo predeterminados (PMTS) son considerados como métodos de cálculo y tienen como principal ventaja la posibilidad de usarlos durante las fases de pre-producción o cuando las estaciones de trabajo aun no existen.

Los PMTS se usan con frecuencia para establecer el costo de la mano de obra, con el fin de establecer tasas por pieza, tasas salariales y / o incentivos en industrias orientadas por la mano de obra al cuantificar el tiempo requerido para realizar tareas específicas en condiciones definidas; Los PMTS se utilizan principalmente en la medición del trabajo para ciclos más cortos en industrias orientadas hacia el trabajo.

Uno de los PMTS más populares es MODAPTS, un acrónimo de arreglo modular de estándares de tiempo predeterminados. Es un método que divide el trabajo en dos elementos básicos: La parte del cuerpo que se usada, y el grado de esfuerzo involucrado, usando códigos para medir la cantidad de tiempo necesario para completar ciertas tareas, sin el uso de un cronómetro. Es un método de análisis de trabajo preciso y rápido que puede aplicarse a actividades de producción y entornos de trabajo no cíclicos.

Kinect es un dispositivo de detección de movimiento desarrollado por Microsoft para detectar posiciones y movimientos humanos, y han surgido una variedad de aplicaciones en diferentes áreas, incluyendo educación, salud, entretenimiento, deportes, entre muchas otras. El sensor Kinect incorpora varios equipos de detección, entre los que destacan un sensor de profundidad, una cámara a color y una matriz de cuatro micrófonos que proporcionan captura de movimiento en 3D de todo el cuerpo.

Se presenta una propuesta de una herramienta de software para el establecimiento de estándares de tiempo, este software recopila datos de la tecnología de análisis de movimiento de Microsoft y los asocia a valores de valores de tiempo predeterminados para obtener estimaciones precisas y confiables, utilizando la técnica MODAPTS. Para validar la herramienta de software, se presentan los resultados de un caso práctico en un proceso de fabricación de arneses de cableado para automóviles.

#### **ABSTRACT**

Work Measurement consists of various Industrial Engineering techniques to determine the best way to Execute and the time spent by an operator on a repetitive task in a work environment. There are different methods to observe and measure the contents of work, organized into measurement methods and calculation methods. Measurement methods have some limitations and their use is possible only in processes that already exist. In this case, times can be measured directly with chronometers or indirectly through videos, or statistically with the frequency of the observed activities.

On the other hand, predetermined motion time systems (PMTS) are considered as calculation methods, being the main benefit of these methods the possibility of using them during the pre-production phases, or when the workplace does not yet exist.

PMTS are frequently used to perform Labor Minute Costing in order to set piece-rates, wage-rates and/or incentives in labor-oriented industries by quantifying the amount of time required to perform specific tasks under defined conditions; PMTS are mainly used in work measurement for shorter cycles in labor oriented industries.

One of the most popular PMTS is MODAPTS, an acronym for Modular Arrangement of Predetermined Time Standards. It is a method that divides work into two basic elements: Body part being used, and degree of effort involved, using codes to measure the amount of time needed to complete certain tasks, without the use of a stopwatch. It is an accurate and quick work analysis method that can be applied to production activities and noncyclic work environments.

Kinect is a motion sensing input device developed by Microsoft to detect human positions and movement, and a variety of applications have emerged in different areas, including education, health care, entertainment, sports, among many others. The Kinect sensor incorporates several sensing hardware, most notably a depth sensor, a color camera, and a four-microphone array that provide full body 3D motion capture.

A proposal of a computer software tool for the establishment of time standards is presented, this software gathers data from Microsoft s motion analysis technology and associates it to values from predetermined time values in order to obtain precise and reliable estimates, using the MODAPTS technique. In order to validate the software tool, results of a practical case in a car wiring harness manufacturing process are presented.

#### **DEDICATORIAS**

A mi Madre, por ser la persona más importante de mi vida, mi motivación y porque siempre has estado apoyándome incondicionalmente. Tú me enseñaste el valor de la perseverancia y que no existe nada imposible si te lo propones y trabajas por ello, gracias por motivarme siempre para alcanzar mis objetivos.

A mi Padre por recibirme siempre con una sonrisa y preocuparse por mí en los momentos más difíciles de mi vida, gracias por enseñarme el valor de la humildad.

#### **AGRADECIMIENTOS**

A mi novia, gracias por ser mí apoyo y por impulsarme para terminar mi maestría, gracias por tu paciencia y por preocuparte siempre por mi bienestar y por brindarme tus consejos y tu amor sincero durante esta etapa de mi vida.

A la Universidad de Sonora y al departamento de Ingeniería Industrial, en especial a mi Tutor, el Dr. Jaime León D. por haber guiado mi trabajo de tesis y aplicar su experiencia en este proyecto.

Al Consejo Nacional de Ciencia y Tecnología (CONACYT) y al Programa de Fortalecimiento Institucional (PFCE) por su apoyo económico, el cual me facilitó en gran medida el logro de esta meta.

### **ÍNDICE GENERAL**

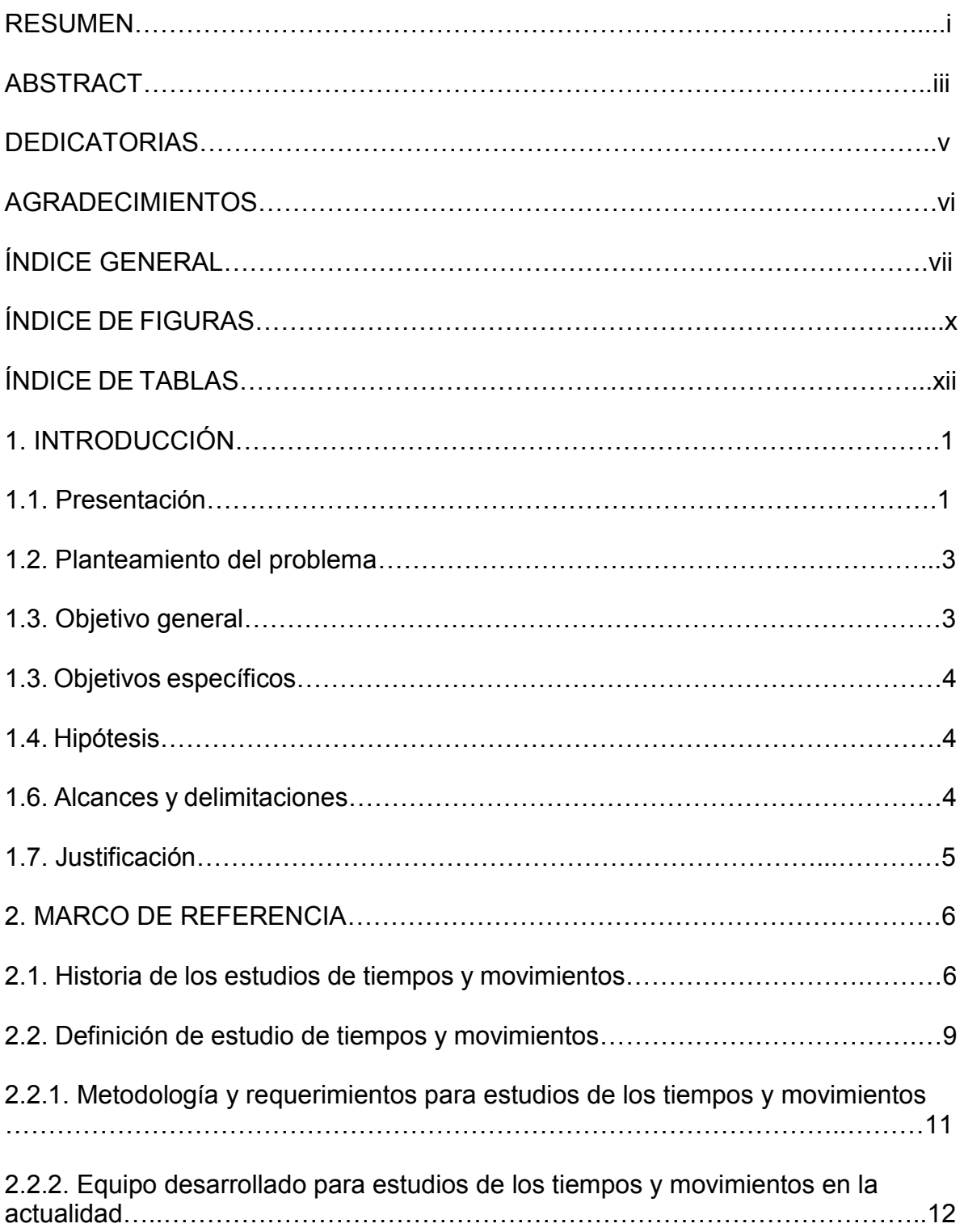

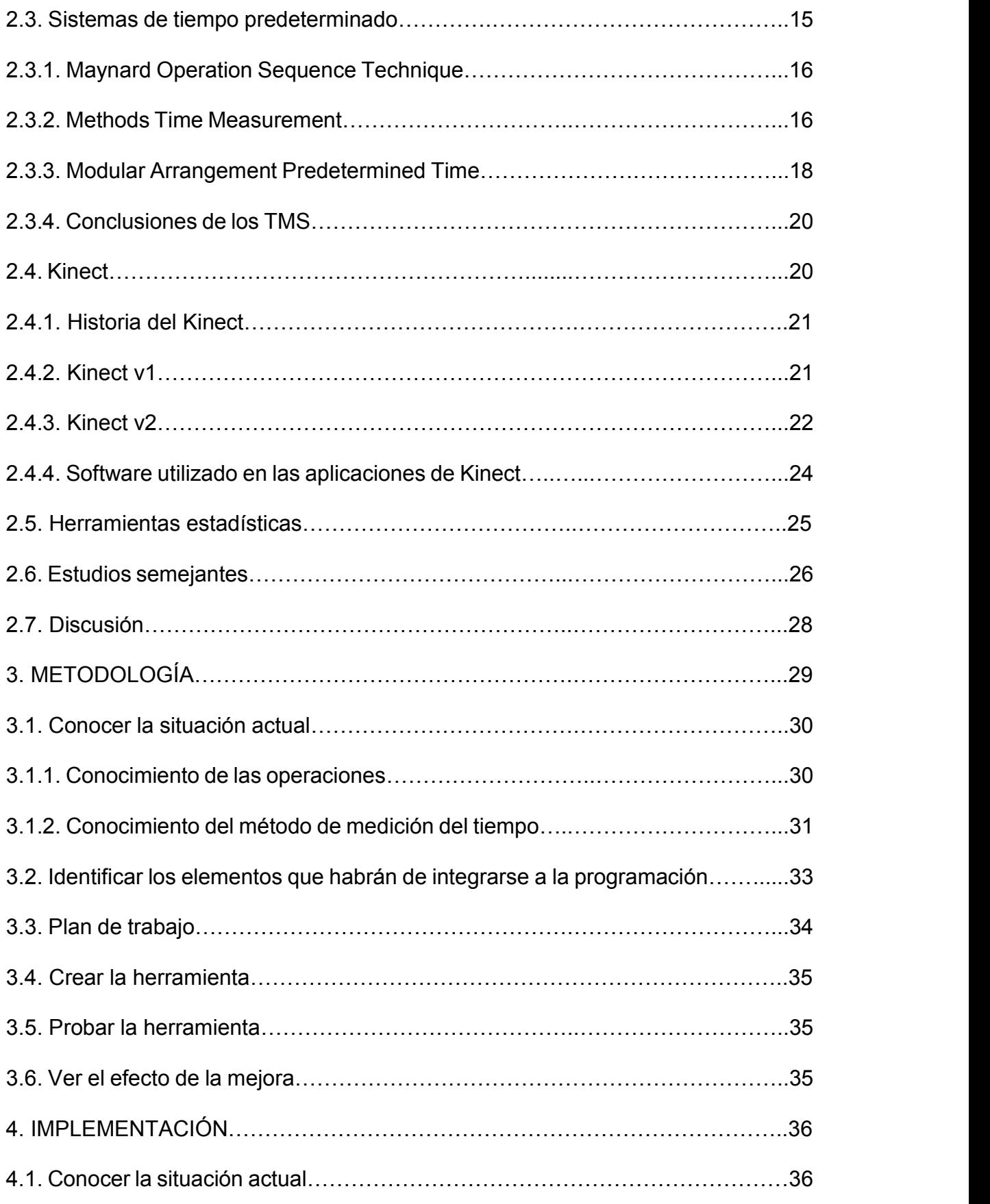

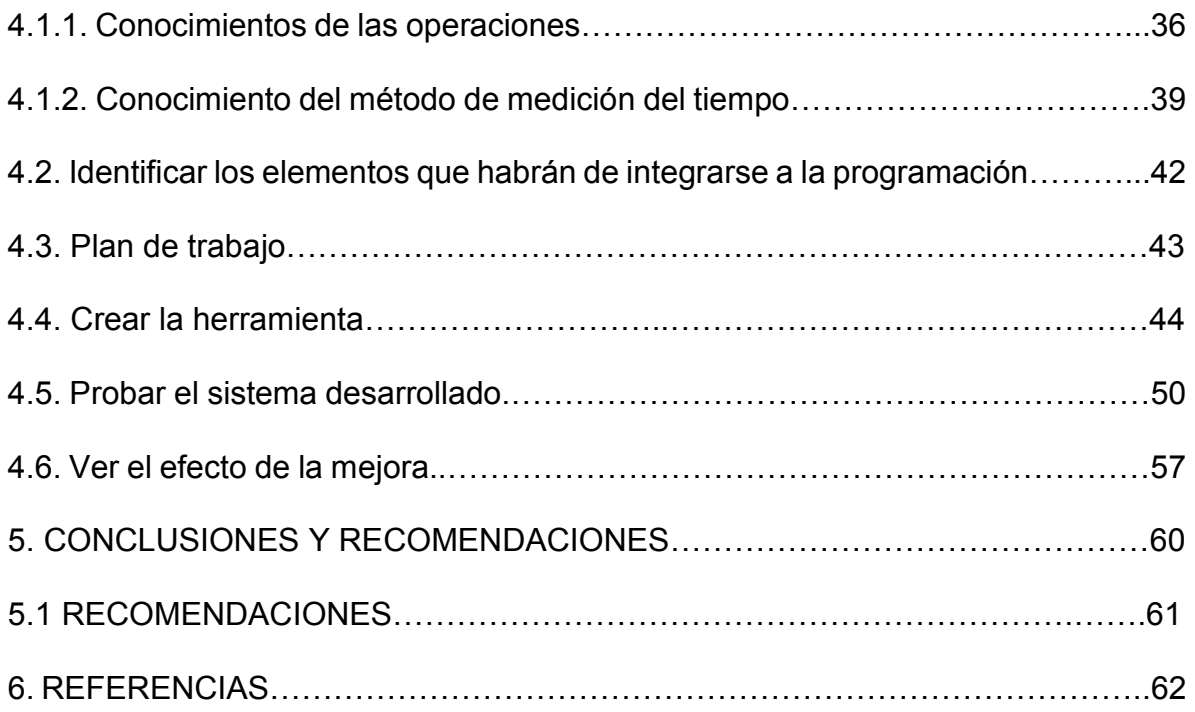

### ÍNDICE DE FIGURAS

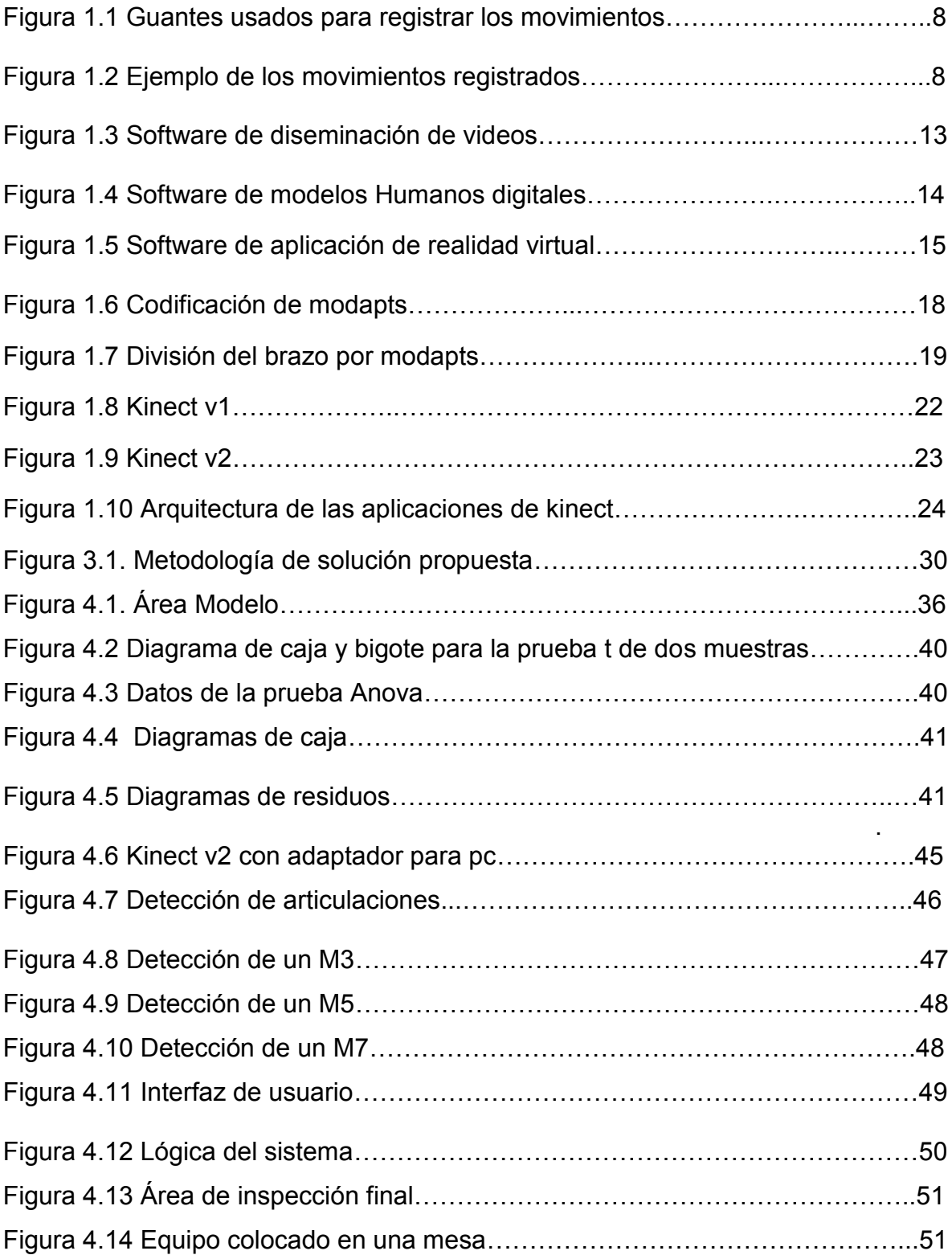

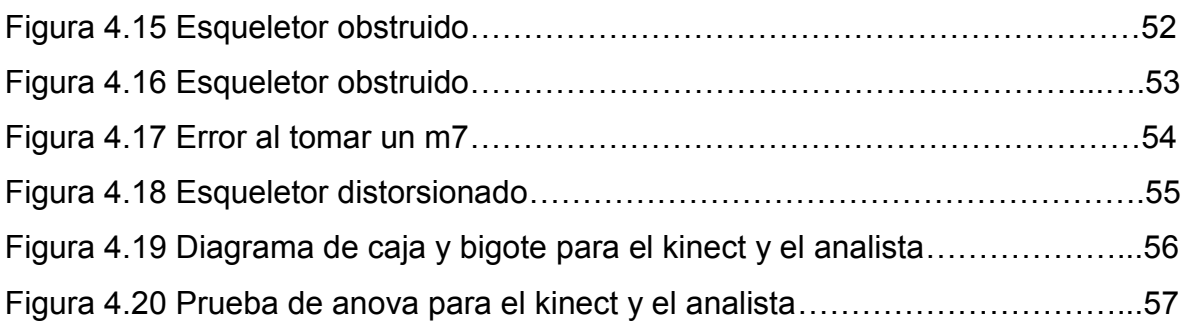

### **ÍNDICE DE TABLAS**

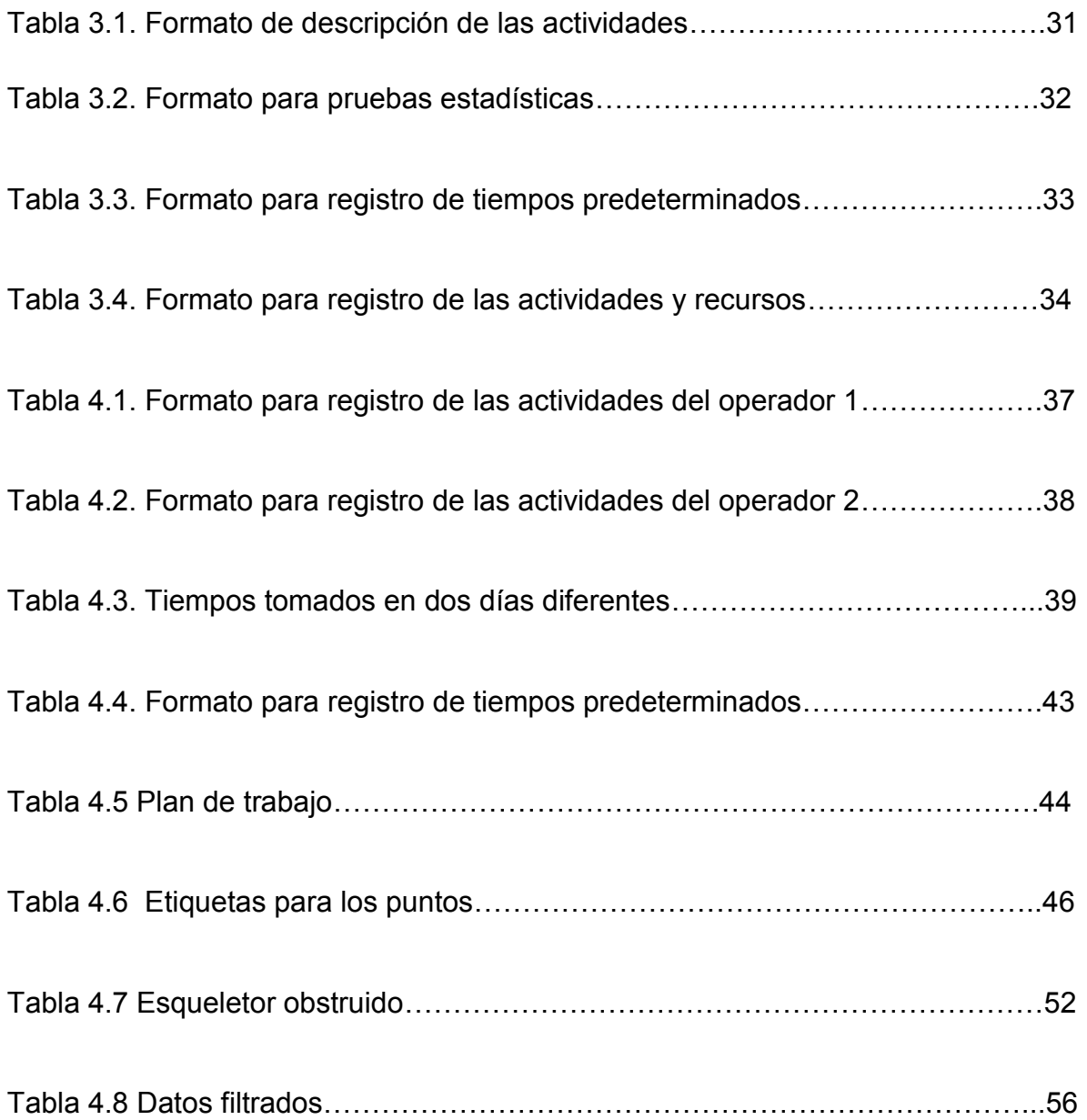

#### 1. INTRODUCCIÓN

Existe un genuino interés en la aplicación de los estudios de tiempos y movimientos (TMS), debido a la intensidad de mano de obra en la industria, la estimación precisa del tiempo de ciclo de las actividades manuales es esencial para una planificación y programación confiables de las operaciones. Lamentablemente, la mayor parte de los intentos para validar los resultados de los TMS concluyen que el diseño, la realización y presentación de los datos varían considerablemente de una aplicación a otra, haciendo la comparación de los estudios imposible.

El trabajo de tesis se realiza en una empresa de ensamble de arneses ubicada en Hermosillo, Sonora; comprende el diseño e implementación de una herramienta para la estimación de tiempos estándar que se ajuste a las necesidades de la industria en términos de velocidad y efectividad en la presentación de los datos.

Este capítulo está enfocado en los antecedentes de la empresa bajo estudio así como a la problemática presente, de igual forma se establecen los objetivos del estudio, el alcance y justificación del proyecto.

#### 1.1. Presentación

El estudio se realizó en una empresa dedicada a la fabricación de arneses eléctricos para automóviles. Sus operaciones de manufactura se realizan en tres regiones geográficas: Europa, Asia y América. La instalación de Hermosillo, Sonora es proveedora directa de ensambladoras de automóviles, de distintas marcas y tipos.

El proyecto se desarrollará en el área de ingeniería y lanzamiento de nuevos productos, motivado principalmente por que las especificaciones del producto cambian de 1 mes a 3 años en promedio, en consecuencia a esto la empresa realiza cambios para los nuevos productos continuamente y los estándares no son

Introducción

confiables debido a que los operarios no conocen los nuevos procesos.

Otro aspecto que complica la aplicación de los estudios de tiempos y movimientos es que los operadores temen que se les agregue más carga de trabajo, lo que deriva en que se toman mayor tiempo para desarrollar las actividades cuando se les toma el tiempo que cuando no se les están aplicando el cronómetro. Por lo anterior, las estimaciones de tiempo de ciclo para producción se ven afectadas, y en consecuencia a esto no se cumple con la producción durante el turno y se generan costos adicionales relacionados con el pago de horas extras.

Así mismo, los lanzamientos de nuevos productos implican tener que realizar estudios de tiempos y movimientos para más de 300 procesos productivos; por lo que, la fluidez y veracidad de estos estándares son esenciales para la empresa. Además de esto, el corporativo establece metas anuales referentes a: reducción de mano de obra directa, ahorros de espacio e incremento en la eficiencia de las líneas de ensamble manual.

Lo anteriormente descrito obliga a la planta de Hermosillo a realizar mejoras relacionadas con la productividad, lo que afecta continuamente los estándares de trabajo y conlleva a la creación de nuevas estimaciones de tiempos de ciclo.

El corporativo ha aplicado estudios de tiempos y movimientos basados en tiempos cronometrados, con la finalidad de obtener estimaciones para tareas específicas; sin embargo, estos estándares continuamente se ven cuestionados, por la falta de similitud en relación a los tiempos que realmente se presentan en las estaciones de trabajo, además de la debilidad que el proceso muestra al no contar con un sustento metodológico que permita tener certeza de los cálculos realizados. Por lo anterior, los ingenieros se ven obligados a descartar estos estándares y recurren a volver a

tomar los tiempos, este proceso demora más de 1 día en promedio (por cada línea de ensamble manual), además de que cabe la posibilidad de cometer errores durante su aplicación, por lo que el proceso debe repetirse y desechar el estudio realizado anteriormente.

#### 1.2. Planteamiento del problema

El cambio de producto que se realiza de 1 mes a 3 años, la actitud de los operadores y las mejoras al proceso realizadas en forma evolutiva para mejorar la productividad afectan directamente los estándares de producción, surgiendo entonces la necesidad de revisar estos valores para reflejar los cambios en las operaciones, lo que conlleva nuevos cálculos de tiempos de proceso que constituyen una carga de trabajo para los departamentos de ingeniería y lanzamiento. A esto se suma la falta de herramientas que den certeza de que las estimaciones hechas sean válidas y confiables.

#### 1.3. Objetivo general

Desarrollar una herramienta informática para el establecimiento de estándares de trabajo, que combine el análisis de movimiento mediante sensores y técnicas de tiempos predeterminados, con la finalidad de agilizar la realización de estudios de tiempos y movimientos de forma que los resultados que se obtengan sean confiables y reflejen la realidad del proceso.

#### 1.4. Objetivos específicos

Identificar la problemática actual para la definición de estándares de tiempo, con la finalidad de recabar e incluir elementos que permitan una solución destinada a los usuarios del sistema.

Desarrollar una herramienta para la estimación de estándares que sea aplicable en cualquier parte del proceso.

Implantar la herramienta desarrollada para verificar su viabilidad de uso en un entorno productivo.

Evaluar los resultados obtenidos para verificar la validez de la información obtenida a través de la herramienta desarrollada.

#### 1.5. Hipótesis

Mediante la creación de una herramienta para el análisis de movimientos que genere estándares de tiempo confiables y de manera automática se logrará disminuir los esfuerzos para realizar los estudios de tiempos y movimientos, lo cual representara una disminución de costos.

#### 1.6. Alcances y delimitaciones

El área que se tomará como referencia será una de las 4 unidades de pruebas eléctricas, estas estaciones de trabajo se encuentran al final de las líneas de ensamble de los arneses y su finalidad es instalar los últimos componentes y probar el producto antes de ser embarcado al cliente.

Así mismo, el presente proyecto tiene como finalidad probar una nueva herramienta para estimación de tiempos de ciclo en un entorno real productivo, que permita

encontrar las limitantes del entorno y determinar si es factible o no la aplicación de la herramienta en un espacio productivo.

#### **1.7. Justificación**

El proyecto de investigación traerá beneficios a la empresa, reduciendo el esfuerzo y el tiempo necesarios para crear nuevos estándares que se adapten al entorno cambiante donde se desarrolla el problema.

Se pretende también reducir los costos de la aplicación de los TMS, disminuyendo los gastos incurridos derivados del tiempo que se le invierte a estos estudios por parte de los ingenieros a cargo y que además con la nueva herramienta se podrán delegar estas actividades a personal menos especializado.

Se busca también disminuir el error humano al realizar las estimaciones de tiempo de manera manual, además de proponer una alternativa de solución confiable para el problema estudiado.

#### 2. MARCO DE REFERENCIA

En este capítulo se presentan los antecedentes teóricos relacionados al Estudio de tiempos y movimientos, se incluirá también la definición de estudios de tiempos y movimientos, así como sus requerimientos y metodología, mencionando igualmente el equipo que se ha desarrollado en la actualidad para su implementación.

Otro punto importante dentro de este marco de referencia son los sistemas de tiempo predeterminado, de los cuales tomaremos solamente 3 ejemplos como referencia estos: MTM (Methods Time Measurement), MOST (Maynard Operation Sequence Technique) y Modapts (Modular Arrangement Predetermined time).

Además se describirá la herramienta kinect, así como de sus especificaciones técnicas en las versiones 1  $\gamma$  2, finalmente, las aplicaciones desarrolladas con la herramienta Kinect relacionadas a sistemas de producción.

Posteriormente se presenta una revisión a las herramientas estadísticas utilizadas en la investigación: prueba de hipótesis y el análisis de Anova unifactorial. Por último, una revisión a las tendencias respecto a herramientas para estudios de tiempos y movimientos y analizaremos el dispositivo de kinect y la metodología Modapts.

#### 2.1. Historia de los estudios de tiempos y movimientos

Frederick W. Taylor (1856 – 1915) es famoso por ser la primera persona que empezó a estudiar los procesos de trabajo con la óptica de encontrar la mejor manera (one best way) de realizar el trabajo (Gorbaneff, et al. 2013).

El uso del cronómetro para el estudio de los movimientos de los operadores de producción es un logró de Taylor con la finalidad de diseñar una serie de movimientos que mejoren la eficiencia. En consecuencia, los resultados de estos estudios llamaron la atención sobre la importancia de la medición precisa de los

recursos consumidos y la estandarización de los flujos de trabajo para una gestión eficaz.

Frederick W. Taylor cambió la manera en la que se miraba a la manufactura con el uso de una metodología científica para estudiar los movimientos de los trabajadores. Los sistemas de administración modernos como el costeo estándar, la teoría de restricciones y la manufactura esbelta reflejan numerosas lecciones aprendidas de la era de Taylor (Kulesza, et al, 2011).

En contraste Derksen (2014), explica que la administración científica de Frederick W. Taylor, tuvo muchos detractores que consideraron que ignoro, "El factor humano" y redujo a los trabajadores a maguinas. Otras aportaciones vinieron de los esposos Gilberth en el estudio de los movimientos de las manos, los esposos Gilbreth encontraron que las clasificaciones genéricas usadas como "mover la mano" eran demasiadas amplias para un análisis detallado. Debido a lo anterior, los esposos Gilbreth introdujeron un refinamiento en los movimientos de manos dividiéndolos en 17 movimientos básicos o fundamentales, llamados therblings.

Aunque los esposos Gilbreth se auxiliaron de la fotografía en sus investigaciones sobre el estudio de movimientos, la mayor contribución a la dirección industrial la realizaron después de aplicar la cámara tomavistas a sus trabajos. Esta técnica de estudio de micro movimientos, utilizaba una cámara cinematográfica (UNAM, 2017).

Los Gilberth desarrollaron además dos técnicas más para estudiar la trayectoria de los movimientos de un operario: El análisis ciclografico y el análisis cronociclográfico. Mediante estas técnicas, es posible registrar la trayectoria del movimiento de un operador colocándole una pequeña lámpara en el dedo. (Barnes, 1966). Como se muestra en las siguientes figuras 1.1 y 1.2

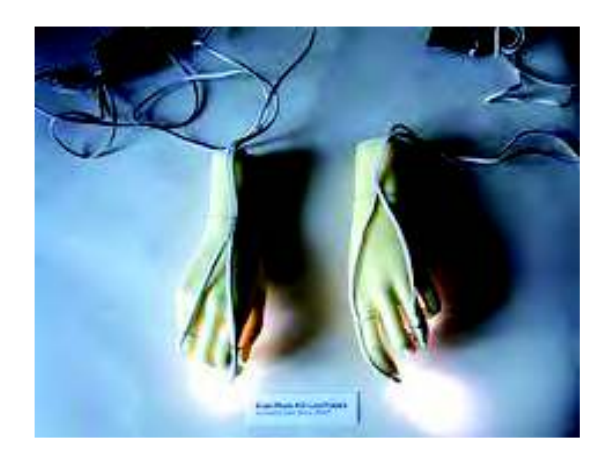

*Figura 1.1 Guantes usados para registrar los movimientos: (Pinterest, 2017).* 

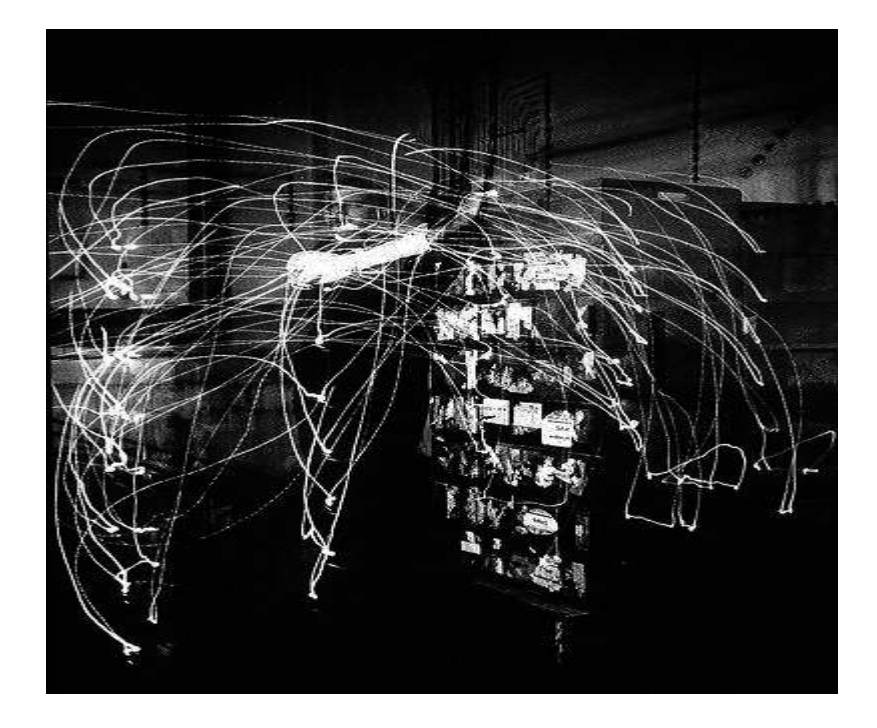

*Figura 1.2 Ejemplo de los movimientos registrados: (Pinterest, 2017)* 

Otra aportación importante la realizó Elton Mayo, quién introdujo el concepto de organización informal en la fábrica Hawthorne Works de la Western Electric Company; este aporte, fue esencial para la escuela de las relaciones humanas,

evolucionó y se integró a la teoría de la organización (González et al, 2015).

#### **2.2. Definición de estudio de tiempos y movimientos**

Como Pimentel et al, (2016) mencionan, el enfoque del estudio de tiempos para la medición del trabajo utiliza un cronómetro o algún otro dispositivo de tiempo, para determinar el tiempo requerido para finalizar tareas determinadas. Suponiendo que se establece un estándar, el trabajador debe ser capacitado y debe utilizar el método prescrito mientras el estudio se está llevando a cabo. Para realizar un estudio de tiempos se debe:

- 1. Descomponer el trabajo en datos de entrada.
- 2. Desarrollar un método de trabajo para cada elemento.
- 3. Seleccionar y capacitar al trabajador.
- 4. Cronometrar el trabajo y registrarlo mediante los formatos correspondientes.
- 5. Establecer el tiempo estándar

Por otra parte, el estudio de movimientos es el análisis cuidadoso de los diversos movimientos que efectúa el cuerpo humano al ejecutar un trabajo. Su objeto es eliminar o reducir los movimientos ineficientes y facilitar y acelerar los eficientes. Por medio del estudio de movimientos, el trabajo se lleva a cabo con mayor facilidad y aumenta el índice de producción. El estudio de movimientos, en su acepción más amplia, entraña dos grados de refinamiento con extensas aplicaciones industriales. Tales son el estudio visual de movimientos y el estudio de micro movimientos (Industrializados, 2012).

Una definición para los estudios de tiempos y movimientos sería la de Nallusamy et, al. (2016), quienes señalan que el estudio de tiempos y movimientos es un método de análisis científico diseñado para determinar la mejor manera para ejecutar una tarea repetitiva y medir el tiempo invertido por un operador promedio para completar una tarea repetitiva en un entorno de trabajo.

Por otro lado Lopetegui et al. (2014) definen el estudio de tiempos y movimientos como un método de recolección de información en el que un observador externo captura información detallada, además de la duración de los movimientos requeridos para completar una tarea específica. Junto a un análisis centrado en mejorar la eficiencia.

Alrededor del estudio de tiempos y movimientos, existen algunos conceptos básicos:

- Ciclo de trabajo: Representa el tiempo en el que una tarea de trabajo es completada (Carrasquillo, et al, 2017).
- Tiempo normal. Tiempo promedio para fabricar un producto, (Miranda et, al. 2014). Tiempo requerido por el operario normal o estándar para realizar la operación cuando trabaja con velocidad estándar, si ninguna demora por razones personales o circunstancias inevitables.
- Tiempo estándar. Es el tiempo permitido para realizar una tarea dada, con los suplementos u holguras por fatiga y por retrasos personales e inevitables. Tiempo estándar= Tiempo Normal \* (1+ holguras), (Niebel and Andris, 2009). El tiempo estándar se determina sumando el tiempo asignado a todos los elementos comprendidos en el estudio de los tiempos. Los tiempos elementales o asignados se evalúan multiplicando el tiempo elemental medio transcurrido, por un factor de conversión.

#### 2.2.1 Metodología y requerimientos para los estudios de tiempos y movimientos

Requerimientos del estudio de tiempos:

Antes de realizar un estudio de tiempos, deben cumplirse ciertos requerimientos fundamentales, como lo menciona Agorte et, al (2007).

1. Para obtener un estándar es necesario que el operario domine a la perfección la técnica de la labor que se va a estudiar.

2. El método a estudiar debe haberse estandarizado.

3. El empleado debe saber que está siendo evaluado, así como su supervisor y los representantes del sindicato.

4. El analista debe estar capacitado y debe contar con todas las herramientas necesarias para realizar la evaluación.

5. El equipamiento del analista debe comprender al menos un cronómetro, una planilla o formato pre impreso y una calculadora.

Algunos elementos complementarios que permiten un mejor análisis son la filmadora, la grabadora y en lo posible un cronómetro electrónico y una computadora personal. La actitud del trabajador y del analista debe ser tranquila y el segundo no deberá ejercer presiones sobre el primero.

Una metodología propuesta seria la que propone Pimentel, et al. (2016), los cuales nos dicen que para realizar un estudio de tiempos y movimientos se debe:

1. Descomponer el trabajo en datos de entrada: grupo de movimientos, llamados elementos que incluyen actividades dentro de una o más operaciones.

2. Desarrollar un método de trabajo para cada elemento, el cual deberá ser adoptado por todos los trabajadores.

- 3. Seleccionar y capacitar al trabajador.
- 4. Cronometrar el trabajo y registrarlo mediante los formatos correspondientes.
- 5. Establecer el tiempo estándar.

### **2.2.2 Equipo desarrollado para los estudios de tiempos y movimientos en la actualidad**

Los nuevos desarrollos de equipo para los estudios de tiempos y movimientos están más enfocados al uso y la aplicación de medios electrónicos como lo es el caso de Avix Method, el cual es una herramienta que combina análisis de video con estudios de tiempo y movimiento basados en tiempos predeterminados, (MTM), con la finalidad de obtener estimaciones para tareas específicas (Avix, 2015). De manera similar podemos encontrar otro ejemplo en el software Pro time Estimation el cual organiza los datos en una hoja de cálculo para integrar elementos de MTM y puede aplicar también los tiempos predeterminados de Modapts (Proplenner, 2002).

Como Magu et. Al (2015) mencionan, la video captura tiene la ventaja de tomar la secuencia real completa en las operaciones obteniendo así información disponible cuando se necesita y la posible eliminación de elementos, pero esta necesita un análisis adicional en orden de extraer los elementos de tiempo.

En la figura 1.3 se muestra un ejemplo del software de diseminación de videos.

| Sangle Skuty from Current                   |                                                                             |                        |                                   |                                                                                                   |                                                                      |                                                     |                                                    |                                    |                                 |                                                                                                    |                             |
|---------------------------------------------|-----------------------------------------------------------------------------|------------------------|-----------------------------------|---------------------------------------------------------------------------------------------------|----------------------------------------------------------------------|-----------------------------------------------------|----------------------------------------------------|------------------------------------|---------------------------------|----------------------------------------------------------------------------------------------------|-----------------------------|
|                                             | Sub Drive   Testa   Observed Ins. Collision Time   Extended Time            |                        |                                   | Subdivision 2.01                                                                                  |                                                                      |                                                     |                                                    |                                    |                                 |                                                                                                    |                             |
| Time Date (Seconds)<br>пū                   |                                                                             |                        |                                   |                                                                                                   |                                                                      |                                                     |                                                    |                                    |                                 |                                                                                                    |                             |
| xb.<br>403<br>4:02                          | 0 V. Task Description 0 V. Normal<br>Colect fibers.<br><b>Adust showers</b> | Time<br>15. E.R<br>133 | 0 V Horace 0 V 1<br>5000<br>0.000 | Senter gapST<br><b>Motor Places</b>                                                               | + Tax: 420'000 TRU Marcus 420 000 TRU Machew 2 800 TRU Mar 2 000 TRU | Code Liokiat                                        |                                                    |                                    |                                 |                                                                                                    |                             |
| 40                                          | Turritural access                                                           | 2.744                  | 0.000                             | Sampai / Sec. same                                                                                |                                                                      |                                                     |                                                    |                                    |                                 |                                                                                                    |                             |
| 4.04                                        | Florious 1904                                                               | to mar                 | 0.000                             |                                                                                                   |                                                                      | <b>ENOST-Reply</b>                                  |                                                    | Past or Pol. MT                    | THE                             | Side or Prete MJ                                                                                                    | Mario                       |
| 4.05                                        | Colema Atlanta                                                              | $-22$                  | 6300                              |                                                                                                   |                                                                      | <b>BIROST-Body_Motorre</b><br><b>ISOST Constant</b> | FIGID . CO.                                        | E) No.<br>73                       | $^{12}$                         | TM <sub>3</sub><br>-D No.<br>737                                                                                                    | ID No<br>733                |
| 409                                         | Remove ospa.                                                                | OW<br>$-40$            | 0.000                             |                                                                                                   |                                                                      | BROST-Controlled                                    | Grasp G1                                           | 735                                |                                 | 96                                                                                                    | 737                         |
| 4.07<br>4.00                                | <b>Facily Installation</b>                                                  | XIII                   | 0.006<br>0.000                    |                                                                                                   |                                                                      | <b>BROST General</b><br><b>ENDST-Walk</b>           | Get : GO                                           | 739                                |                                 | 340                                                                                                    | 741                         |
| 429                                         | Thread Stores<br>Remove cape and boss                                       | <b>Live</b>            | 0.000                             |                                                                                                   |                                                                      |                                                     |                                                    |                                    |                                 |                                                                                                    |                             |
| 478                                         | Observer forces par-                                                        | <b>Hall</b>            | 0.000                             |                                                                                                   |                                                                      |                                                     |                                                    |                                    |                                 |                                                                                                    |                             |
| 8.51<br>13.                                 | Trasper Miletons                                                            | $1 + 1$                | 5,000                             |                                                                                                   |                                                                      |                                                     |                                                    |                                    |                                 |                                                                                                    |                             |
| $12 - 412$                                  | <b>Hasison-case</b>                                                         | 2200                   | 6500                              |                                                                                                   |                                                                      |                                                     |                                                    |                                    |                                 |                                                                                                    |                             |
| ta<br>ъ<br><b>HE</b><br>Ħ<br>a<br>49        |                                                                             |                        |                                   | <b>Moke Stropped</b><br>×<br>ж                                                                    | 1000 / 1540 Sec<br>Pay Rate: 10                                      |                                                     | the all a villament firms that Controlled Hac Fig. |                                    |                                 |                                                                                                    |                             |
| 32                                          |                                                                             |                        |                                   |                                                                                                   |                                                                      |                                                     |                                                    |                                    |                                 |                                                                                                    |                             |
| Ð<br>1d<br>$\sharp$<br>ж<br><b>SP</b><br>38 |                                                                             |                        |                                   | Tide<br>XD.<br>HALK 16-20 STERS<br>π<br>×<br>GET POSITION RUPT FROM<br>554<br>STOCK TO BINCH<br>u | 45 80 03 A1 80 PA At                                                 | Code Core<br>1432) 84 GO AD BO PD AD 1 871          | $^{12}$                                            | Total Time<br>Fako<br>1.500<br>100 | strike<br>111.1 Collect 2 Miles | Operativ lessi<br>T10/D Vanly to Ulmi Away<br>assertion ant piece.<br>of stacy stand, sligeling<br>each filter head not<br><b>Focalist Entry</b> | w<br>Flexion in<br>Guilly L |

*Figura 1.3 Software de diseminación de videos: (Proplanner. 2002).*

Otro aplicación que se ha desarrollado recientemente han sido los modelos de simulación a través del uso de modelos humanos digitales, los cuales nos presentan un modelo de un avatar digital en un entorno operacional el cual desarrolla movimientos que son interpretados por la computadora y traducidos a tiempos predeterminados como lo es MTM (Figura 1.4), con la finalidad de obtener estándares de tiempo para esa operación (Fu et al. 2009).

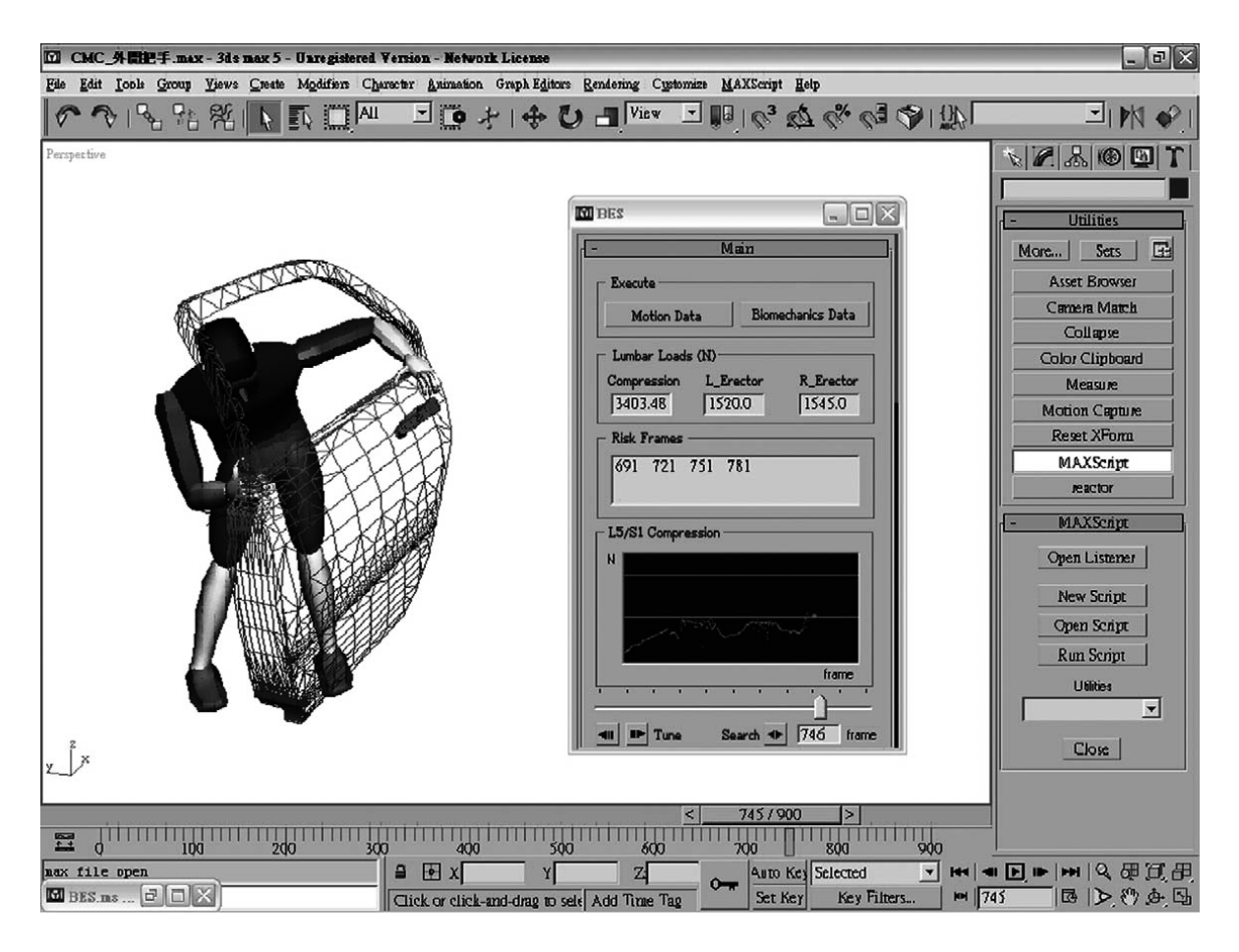

Figura 1.4 Software de modelos Humanos digitales: (Fu et al. 2009).

Se han desarrollado otros ejemplos de simulación utilizado también MODAPTS, en un entorno de construcción mediante la simulación de los movimientos por computadora obteniendo resultados favorables que comprueban estas prácticas (Golabchi et al. 2016).

Otra nueva aproximación serían los software de realidad virtual; para citar un ejemplo de estos sistemas podemos ver el proyecto de Kunz et al, (2016), los cuales

Aplicaron el concepto de fábrica virtual para obtener estimaciones de tiempos estándar más realistas en un proceso de manufactura que la ingeniería de cartón, la cual se basa en construcciones de lugares de trabajo mediante la aplicación de maquetas de cartón.

El estudio se enfocó específicamente en obtener estimaciones para caminados y se logró hacer estimaciones para 4 estaciones de trabajo en las que se determinó las necesidades de tiempo para el desplazamiento. En las siguientes imágenes se muestran a los investigadores usando la herramienta.

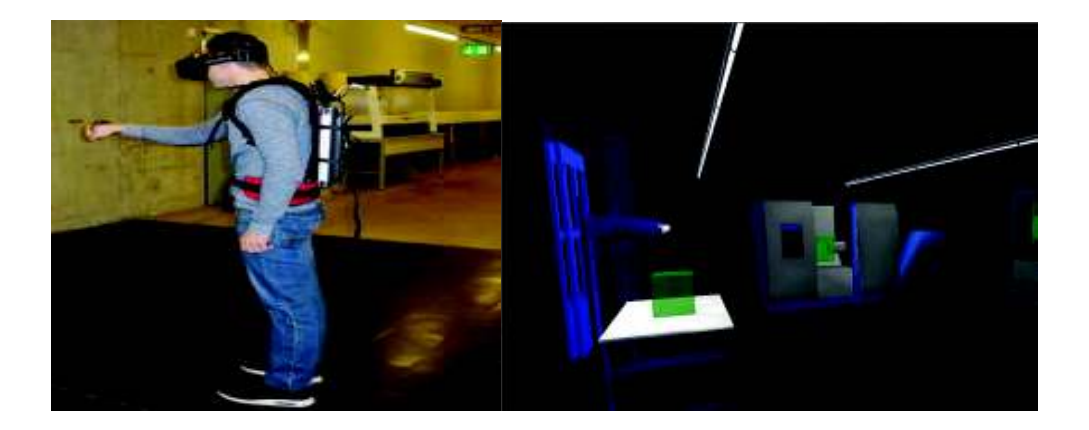

Figura 1.5 Software de aplicación de realidad virtual: (Kunz et al. 2016).

Para este estudio se utilizó un dispositivo montado en la cabeza llamada Óculos con una resolución de 960 x 1080 pixeles además de una notebook. Este estudio se desarrolló en un cuarto de aproximadamente 6 metros cuadrados.

#### 2.3 Sistemas de tiempo predeterminado

Existen diferentes métodos para observar y medir los contenidos de trabajo. Básicamente se pueden dividir en métodos de medición y métodos de cálculo. Los métodos de medición tienen algunas limitaciones y su uso es posible solo en procesos que ya existen. En este caso, se puede medir el tiempo directamente con cronómetros o indirectamente a través de videos, o estadísticamente con la frecuencia de las actividades observadas.

Por otro lado, los sistemas de tiempo predeterminados son considerados como métodos de cálculo; uno de los beneficios de estos métodos es la posibilidad de poder usarlos durante las fases de preproducción, cuando el lugar de trabajo aún no existe, por lo tanto estos métodos son muy usados como herramienta de optimización (Bures & Pivodova, 2015).

Philipp et al. (2016), nos explican que los sistemas de tiempos predeterminados son comúnmente llamados "PMT", los cuales son: "métodos de cálculo de tiempos".

Algunos de los principales PMT son: Método de medición del tiempo (MTM), (Fu et al. 2009); el Sistema Universal de Análisis MTM (MTM-UAS, (MTM ingenieros, 2016) y el Arregio Modular de Tiempos Predeterminados, "MODAPTS", (Heyde, 1983), entre otros.

Además, Chan et al. (2017) señalan que las tareas manuales usualmente son calculadas generalmente mediante PMTS. En muchos casos, tales estimaciones son adecuadas para su uso en la industria, porque generan buenas estimaciones de tiempo.

#### 2.3.1 Maynard Operation Sequence Technique

MOST (Maynard Operation Sequence Technique) es una técnica de medición del trabajo que permite analizar una gran variedad de trabajos, (repetitivos y no repetitivos), para manufactura, ingeniería y actividades de administración que deben de ser medidas rápidamente de manera fácil y correcta, Chaudahary et, al. (2008).

Para realizar los cálculos una tarea debe ser dividida en elementos individuales, a cada elemento se le asigna un valor numérico en unidades del valor conocido cómo, unidades de tiempo de medición por sus siglas en ingles TMU's, donde 100,000 TMU's son equivalentes a 1 hora. Todos los elementos de los tiempos para los movimientos son agregados juntos con algunas holguras, y el resultado es el tiempo estándar. Este método es mucho más fácil de usar de usar que los viejos métodos comunes como la técnica de método de medición de tiempo, mejor conocida como MTM, (Kanda et al, 2013).

#### 2.3.2 Methods Time Measurement

Methods-Time Measurement (MTM) es un sistema de tiempos predeterminados usado para el diseño de procesos de trabajo existentes. Por lo tanto, las tareas manuales son descritas, estructuradas y planeadas con la intención de definir módulos de procesos. Además, MTM puede ser usado con la finalidad de analizar procesos aun no existentes, específicamente en la planeación de procesos, (Morlock et al, 2017).

El MTM reconoce 8 movimientos manuales, nueve movimientos de pie y cuerpo y dos movimientos oculares, el tiempo para realizar cada uno de ellos se ve afectado por una combinación de condiciones físicas y mentales.

Para registrar los movimientos y asignar los tiempos correspondientes a la operación analizada, se emplea el formato de hoja de análisis y métodos. Es necesario poner particular interés en la unidad de tiempo usada la cual es el TMU.

1 TMU = 0.00001 hora

Algunos movimientos de MTM serian.

- Alcanzar. Es el movimiento manual básico efectuado con el fin predominante de transportar la mano o los dedos a un destino.
- Mover. Es el movimiento manual básico efectuado con el fin predominante de transportar un objeto a un destino con dedos o mano.
- · Girar. Es el movimiento manual básico efectuado al hacer girar la mano vacía o llena sobre el eje longitudinal del antebrazo.
- Tomar. Los dedos de la mano que recibe son cerrados en la pieza con un Tomar. (Tejeda and Rosales, 2015).

MTM ha sido usado en varias disciplinas además de la manufactura, como lo es el caso de Koptak et al. (2017), quienes usaron MTM como una herramienta de optimización en operaciones logísticas con el objetivo de crear estándares para actividades individuales en operaciones logísticas. El estudio se desarrolló en la empresa VW en el departamento de logística y planeación, en el se analizaron

28 procesos de repartición. De los cuales basado en 3 ejemplos se demostró que se mejoró la tarea un total de 0.52 min por ciclo, lo que representó un total de 114.4 min por día y 57 horas por mes lo que se tradujo en un considerable aumento en la productividad.

#### 2.3.3 Modular Arrangement Predetermined Time

Bruga et al. (2016) nos comparten que uno de los PMT más comúnmente usados es MODAPTS, (Arreglo Modular de Tiempos Predeterminados), el cual se define como un sistema de elementos y funciones que se codifican en forma alfanumérica. En esta codificación, las letras describen la actividad y el número asociado es el tiempo de finalización de la tarea correspondiente.

Cada actividad está compuesta por un código de dos partes. La primera es una letra e indica el tipo de actividad. La segunda es un número, el cual al multiplicarse por 0.129 segundos da como resultado el tiempo requerido para realizar la actividad. Esto se deriva de la unidad de medida de MODAPTS, el MOD (1 MOD = 0.129 seg.). Como vemos en la siguiente imagen donde se muestra un ejemplo de la codificación de Modapts.

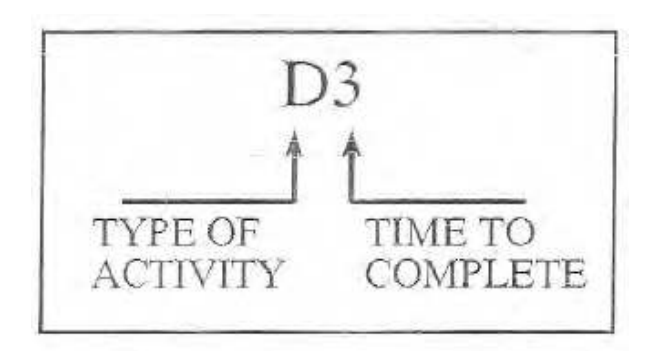

Figura 1.6 Codificación de modapts: (Heyde. 1966).

Modapts por su parte se encuentra dividido en tres partes:

Movimientos: Manos, dedos, Hombros; Todas las extremidades superiores incluyendo el tronco y su codificación es la siguiente:

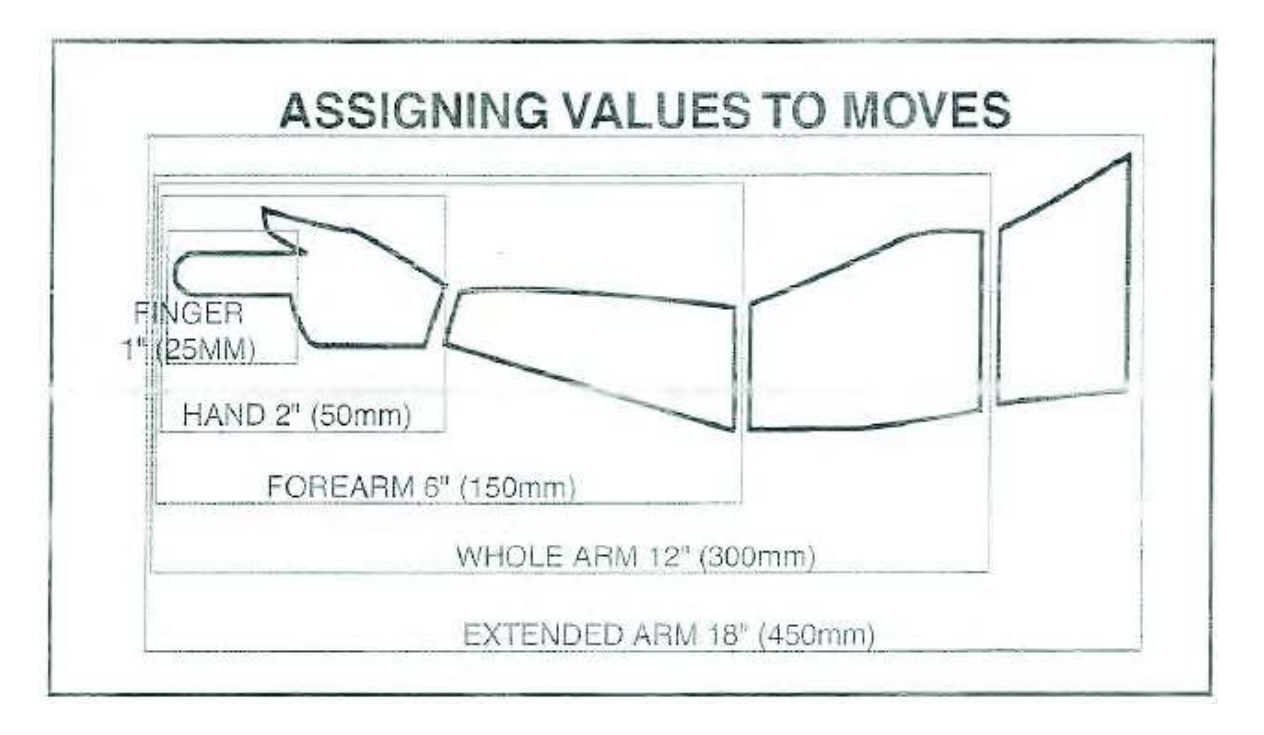

Figura 1.7 División del brazo por modapts: (Heyde. 1966).

Actividades terminales: Las actividades terminales son los elementos posteriores a los movimientos, ellos hacen referencia a la posesión del objeto, Y se dividen en 2:

Actividades de Tomar, (Get): Tomar control del objeto.

Actividades de poner, (Put): Acción de liberar el objeto.

Como regla general es bien entendido que a todo movimiento le corresponde una actividad terminal.

Actividades auxiliares: Se refiere a todos aquellas acciones que son aparte del tomar objetos con las extremidades superiores, estás pueden ser: Caminar, Sentarse, Agacharse por un objeto, un cambio en el agarre del objeto, Girar una

manivela, leer, hablar, inspeccionar, el tiempo de espera de una máquina, Utilizar una herramienta (vaivén), aplicar fuerza extra, contar, escribir, accionar una maguina con el pie, tomar decisiones simples, tomar en cuenta el peso efectivo de los objetos (Heyde. 1966).

#### **2.3.4 Conclusiones de los TMS**

El estudio de tiempos y movimientos se usa en la práctica para obtener el tiempo estándar requerido para tareas manuales (Golabchi et al, 2016). Los estudios de tiempos y movimientos son esenciales para determinar los costos y la productividad, durante décadas numerosos estudios se han realizado para por ejemplo: Definir métodos de cosecha y sistemas de cosecha, (Contreras et al. 2017).

Por su parte Markhaya, et al. (2017) nos comentan que los estándares de tiempo correctamente establecidos incrementan la eficiencia de los equipos y del personal de operación, mientras que los estándares mal establecidos, conducen a tener altos costos, deserción laboral y posiblemente el fallo de la empresa.

Lamentablemente, la mayor parte de los estudios para validar los resultados de los TMS concluyen que el diseño, la realización y presentación de los datos varían considerablemente de una aplicación a otra, haciendo la comparación de los estudios imposible (Zheng et al, 2016).

Por otro lado, Matthew et al. (2010), señalan que los esfuerzos para comprobar los resultados obtenidos a través de los TMS, no son concluyentes debido a la desigualdad en la categorización de actividades y a la falta de estandarización metodológica.

#### **2.4 Kinect**

Kinect fue desarrollado por Microsoft con la finalidad de detectar posiciones en 3d o sujetos humanos, este sensor fue desarrollado para la serie de juegos Xbox (Tian et al. 2015). Después de que Microsoft lanzo Kinect y el SDK. (Software Development Kit, o Kit de desarrollo de software), han surgido aplicaciones para computadoras de escritorio, con la intención de crear nuevas interfaces hombre maquina en diferentes sectores, entre ellos el educativo, el cuidado de la salud, entretenimiento, deportes, entre muchas otras (Lee et al., 2015). Lo anterior indica que la herramienta de Kinect ha sido de gran ayuda en el análisis de información en distintas áreas del conocimiento.

#### 2.4.1 Historia del Kinect

Como Bill, (2011) comenta la tecnología de PRIMESENSE está detrás del sistema de sensores Kinect de Microsoft, el cual fue diseñado para trabajar con el popular sistema de juegos de consolas Xbox 360 de Microsoft.

El dispositivo de referencia creado por PrimeSense incluía una cámara RGB con un sensor infrarrojo, y una fuente de luz infrarroja. Microsoft obtuvo la patente del dispositivo y agrego un arreglo de 4 micrófonos a la estructura, proporcionando un reconocimiento de voz. Mientras que los problemas del Hardware fueron en su mayoría solucionados gracias a PrimeSense, los retos del software se veían inmensurables, el proyecto se apoyó de Microsoft Research (MSR) para ayudar a resolver estos problemas (Webb and Ashley, 2012).

Kinect fue lanzado el 4 de noviembre del 2010 y se vendieron unas impresionantes 8 millones de unidades en los primeros 60 días, este primer lanzamiento causó un frenesí mundial, y los hackers encontraron rápidamente "una puerta abierta" en este Increíble dispositivo. Más que en otros controles de juegos, la conexión del kinect estaba abierta a un puerto USB, así que potencialmente podía conectarse a una pc (Ramos and Castro, 2012).

#### **2.4.2 Kinect v1**

Como lo menciona Zeng, (2012), este Kinect incorpora algunos de los sensores más avanzados, Mas notablemente, este contiene un sensor de profundidad, una cámara de color, y cuatro micrófonos disponibles para proveer una captura completa de los movimientos en 3D, además de reconocimiento facial y reconocimiento de la voz. Como se muestra en la figura 1.8.
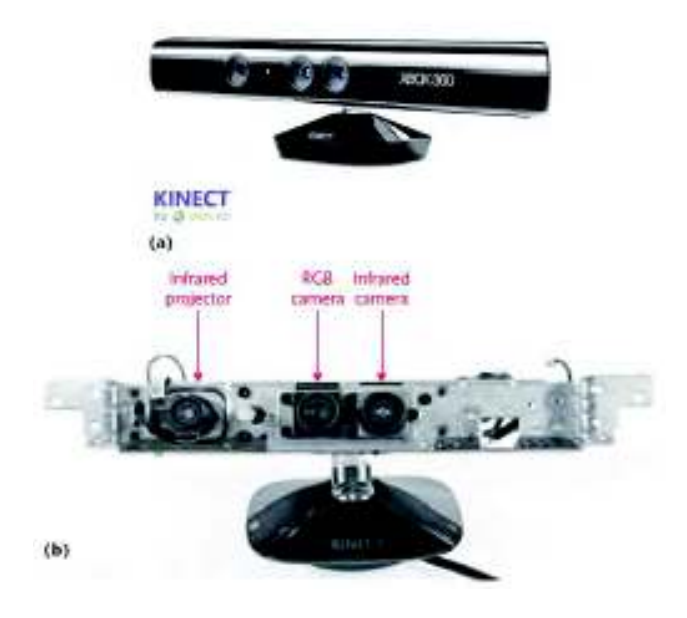

Figura 1.8 Kinect v1: (Zeng,. 2012).

Para poder utilizar kinect v1 se tienen que satisfacer los siguientes requerimientos mínimos de hardware:

- Una computadora con dual Core, con un procesador de 2.66-GHZ o más rápido.
- Windows 7 con una tarjeta de gráficos compatible que soporte Microsoft DirectX 9.0c.
- 2 GB de memoria RAM.
- Y un adaptador de poder para Kinect, (Webb and Ashley, 2012).

## **2.4.3 Kinect v2**

Mientras que la primera versión de kinect (v1), tenía poca precisión y poca capacidad de seguimiento. La nueva versión (Kinect v2), brindó una mejora en el seguimiento del esqueletor con una mejor cámara, (1920 x 1080 pixeles) y sensores de profundidad (512 x 524 pixeles). La resolución del Kinect v2 fue significativamente mejor que la de la v1, permitiendo una mejor precisión en la captura de la trayectoria de los Joints, (Eltoukhy et al, 2017), en la figura 1.9 se puede ver las especificaciones del kinect v2.

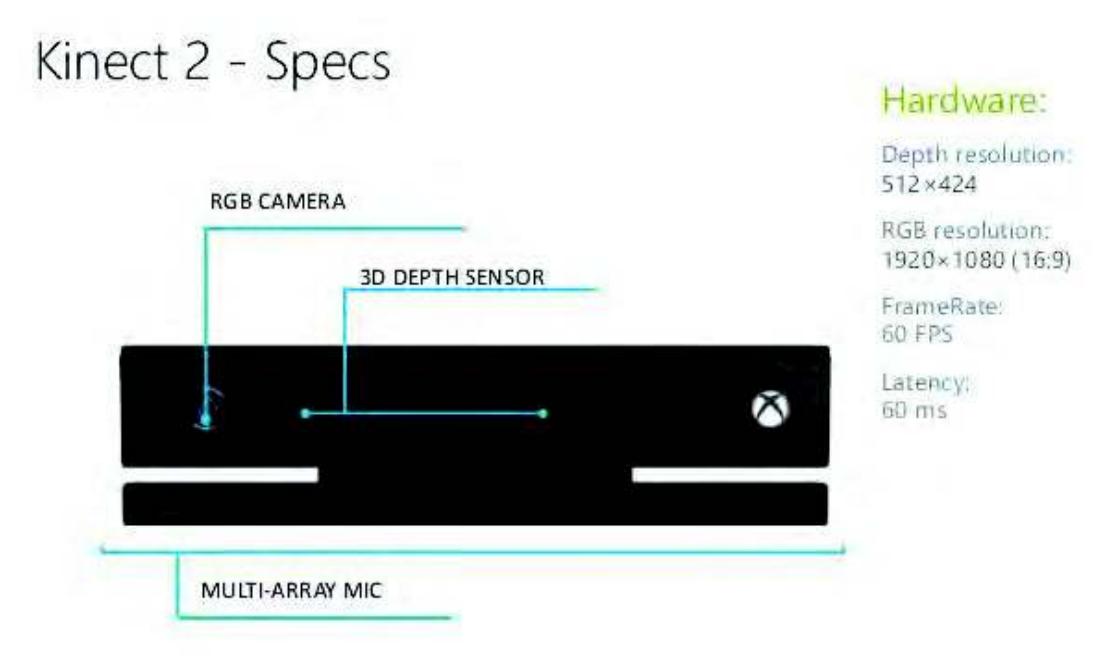

Figura 1.9 Kinect v2: (Slideshare, 2015).

Para poder utilizar kinect v1 se tienen que satisfacer los siguientes requerimientos mínimos de hardware (Microsoft, 2017):

- Procesador de 64 bits  $(x64)$
- · Doble núcleo físico de 3,1 GHz (2 núcleos lógicos por uno físico) o un procesador más rápido
- Controlador USB 3.0 para el sensor Kinect para Windows v2 o el Adaptador Kinect para Windows para usarlo con el sensor Kinect para Xbox One
- $\bullet$  GB de RAM
- Tarjeta gráfica que admita DirectX 11
- Windows 8 u 8.1, Windows Embedded 8 o Windows 10.

## **2.4.4 Software utilizado en las aplicaciones de Kinect**

El kit de desarrollo para software de kinect para Windows, SDK por sus siglas en inglés, permite a los desarrolladores crear aplicaciones que soportan el reconocimiento de gestos y voz, utilizando la tecnología del sensor Kinect en computadoras con Windows.

El SDK para el kinect 2.0 tiene los siguientes requerimientos:

- Controladores para usar Kinect v2, una computadora con Windows 8 (x64) o Windows 8.1 (x64) o Windows estándar 8 (x64).
- Aplicación de programación para interfaces (APIs) y las interfaces del dispositivo.
- Ejemplos de códigos.
- Visual Studio 2012 o Visual Studio 2013 (Microsoft, 2017).

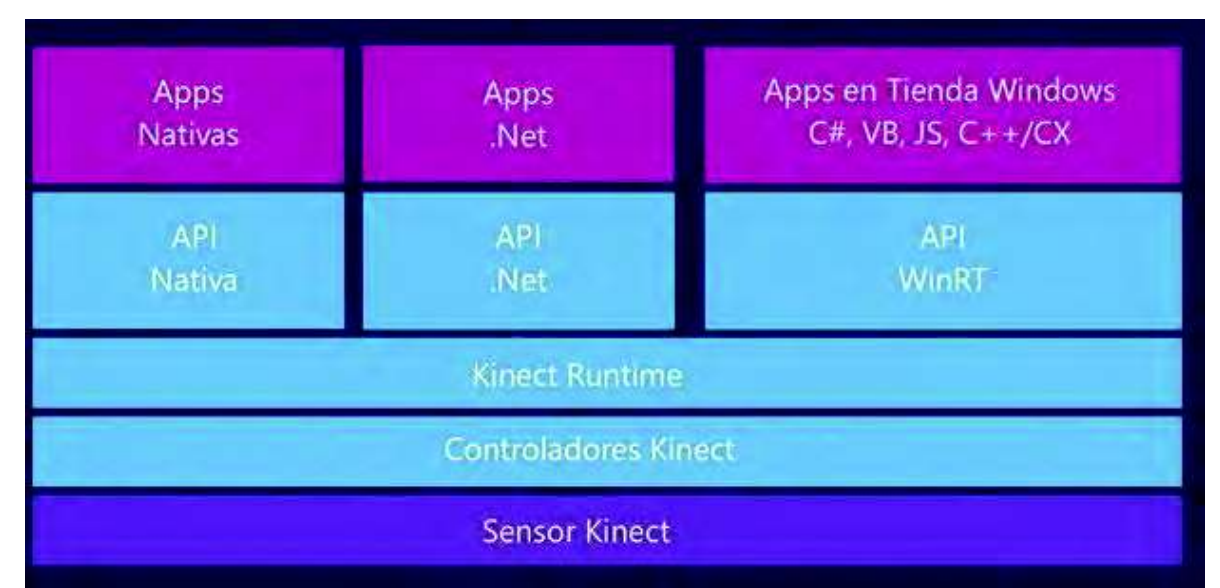

La figura 2.10 muestra la arquitectura de las aplicaciones del Kinect v2.

*Figura 1.10 Arquitectura de las aplicaciones de kinect: (Carrillo, 2014).*

El sensor Kinect compone la capa de más bajo nivel, pues es el hardware contiene los sensores y cámaras. La capa siguiente son los controladores que permiten digitalizar los datos de los sensores que posibilitan su programación.

El run time funciona como conexión entre la información que proporciona el hardware de Kinect y las diferentes APIs. Con esto es posible soportar una gran gama de lenguajes de programación en donde sólo necesitamos interactuar con esta capa.

En el nivel más alto se construyen las APIs, por lo que se logra tener una para cada tipo de desarrollo: apps desktop nativas o con .NET, o apps para Windows Store utilizando WinRT y lenguajes de programación como C#, Visual Basic, JavaScript y C++ con XAML (Carrillo, 2014).

#### 2.5 Herramientas estadísticas

La Prueba T, la cual es también llamada prueba de t de Student, es usualmente usada como un método estadístico para evaluar si el valor medio de los datos de una muestra independiente, la cual sigue una distribución normal, es consistente o significativamente diferente del valor medio de una hipótesis nula, o si las diferencias entre las medias de dos muestras independientes, las cuales siguen una distribución normal son estadísticamente significativas Yang et al. (2017).

La prueba t-Student se fundamenta en dos premisas; la primera: en la distribución de normalidad, y la segunda: en que las muestras sean independientes. Permite comparar muestras,  $N \leq 30$  y/o establece la diferencia entre las medias de las muestras. El análisis matemático y estadístico de la prueba con frecuencia se minimiza para N > 30, utilizando pruebas no paramétricas, cuando la prueba tiene suficiente poder estadístico Sanchez (2015).

El análisis de varianza (Anova), permite la comparación de las medias de M poblaciones, para un diseño de un bloque de un solo factor de experimentos con M tratamientos. El análisis utiliza el Anova para probar la Hipótesis nula Ho, (M1=M2=...=Mn). Si H0 es rechazada el método de Tukey-Krumer es usado para determinar cuál de las partes tiene diferencias estadísticamente significativas Wade  $(1996)$ .

#### 2.6 Estudios semejantes

Cabe mencionar la aportación de Wu et al. (2016), los cuales evaluaron la posible conexión que existe en la tecnología de análisis de movimiento y la aplicación de MODAPTS, durante el artículo se planteó la posibilidad de aplicar tecnologías para el análisis de movimiento, con la finalidad de reducir el tiempo de la aplicación de MODAPTS, además de mejorar la confiabilidad de la herramienta. Durante el experimento, a 50 participantes les fue mostrada una secuencia de movimientos y después de observarla cada uno realizó un análisis, utilizando la técnica mencionada. Mientras tanto, los datos capturados de cada movimiento fueron segmentados cuidadosamente en elementos de movimiento. Se realizó una comparación entre el tiempo que duró el análisis convencional de MODAPTS y segmentación automática de elementos de movimiento (PCA). El tiempo de procesamiento fue de aproximadamente 3 minutos para el análisis de movimiento PCA, en cambio el análisis manual duro más de 1 hora para el cálculo convencional. En el experimento, la tasa de precisión de segmentación de PCA fue de 80.08%, la cual es una tasa de exactitud aceptable para satisfacer las necesidades prácticas.

Otro ejemplo a citar sería el de Plantard et al. (2014), quienes evaluaron la tecnología de análisis de movimiento de Kinect en una planta automotriz, con la intensión de crear una herramienta para la detección y evaluación de poses conjuntas (Hombro, codo y muñeca), además de los ángulos de las articulaciones (hombro y codo) aplicando el método de RULA, (Evaluación Rápida de Miembros Superiores (McAtamney et al. 1993). La investigación se centró solamente en la

parte superior del cuerpo para un gran conjunto de poses y diferentes ubicaciones de los sensores. Gracias a este método de evaluación, más de 500.000 configuraciones se han probado de forma automática, lo que sería casi imposible evaluar con los protocolos clásicos. Los resultados muestran que la información obtenida por el Kinect es por lo general lo suficientemente precisa para realizar la evaluación ergonómica. Sin embargo, la inexactitud aumenta fuertemente para algunas poses específicas y posiciones de los sensores.

Una interesante aportación fue la de Pimentel, et al (2016), quienes desarrollaron un software para la estimación de tiempos estándar, que facilitara la detección de tiempos improductivos en una empresa dedicada a acabados metálicos en la ciudad de Tlaxcala México. El estudio plantea que se tiene una falta de herramientas que permitan identificar los tiempos improductivos, además de la estimación de tiempos estándar que faciliten la planeación de la producción. El software se desarrolló con lenguaje c#, dicho instrumento debe ser alimentado con la siguiente información: El número de elementos del proceso total, número de corridas de cada elemento en el proceso total, nivel de calificación del operador, registro de tiempo observado para cada elemento, tiempo continuo acumulado de los elementos registrados en el cronometro. El proyecto se centró en el área de inspección y control de la calidad, donde se hizo una estimación del tiempo estándar para esta operación, debido a que se detectó que a lo largo del proceso de galvanizado, el supervisor no puede determinar con precisión la cantidad de piezas a galvanizar durante el proceso completo, es decir, desde el inicio de la primera operación y hasta que termina el galvanizado. Por ello, este modelo se aplicó como prueba en la estación de trabajo de Inspección y control de calidad, puesto que cuando llega un requerimiento del cliente, la orden de trabajo se envía a producción pero generalmente no tienen cuantificado cual será el tiempo de proceso de dicha orden, cuanto tiempo improductivo se presenta, cuál es la eficiencia del operador, etc., solo estiman tiempos que les ha dado como resultado quejas del cliente por las entregas tardías que determinaron a través de la suposición. La aplicación de la presente investigación permitió estandarizar un tiempo de proceso de la estación de trabajo valorada, con lo cual se logró determinar un tiempo de producción con mayor precisión.

#### **Discusión**  $2.7$

Como vemos la metodología de los estudios de tiempos y movimientos no ha cambiado significativamente con el paso de los años, sin embargo los TMS se han visto beneficiados por la aplicación de las tecnologías emergentes como lo son la simulación por computadora y el uso de la realidad virtual, las cuales han simplificado la obtención de tiempos estándar, sobre todo cuando no se cuenta con un proceso establecido y se requiere obtener estimaciones que permitan definir la cantidad de personal y el tiempo necesario para desarrollar tareas específicas de producción.

Lo que no se ha considerado en estas nuevas adaptaciones de la metodología de los TMS, es lo que los esposos Gilberth propusieron en sus trabajos con el análisis ciclografico y el análisis cronociclográfico, que se enfocan directamente en la secuencia desarrollada por un operario para así mejorar dicha secuencia y reducir los pasos en el desarrollo de las actividades, por lo que se considera que el uso de la herramienta kinect podría beneficiar a retomar esta parte que las aplicaciones contemporáneas no toman en cuenta durante los estudios, si no que se enfocan mayormente en los estándares de tiempo como una medida para optimizar las actividades de un proceso.

Dentro de las metodologías de estudios de tiempos y movimientos consideramos que los tiempos predeterminados son los que se pueden asemejar de alguna manera a los datos obtenidos por la herramienta kinect, debido a que como los tiempos predeterminados se basan mayormente en los movimientos desarrollados por un personal en un entorno productivo, pensamos que es posible empatar esta secuencia de movimientos con los datos obtenidos por la herramienta kinect.

Aunque existen algunas aplicaciones que se han desarrollado con la herramienta kinect principalmente en entornos de realidad virtual y en áreas como la medicina e incluso la educación y en otras más afines como la ergonomía. Durante la búsqueda que se desarrolló en bases de datos, sólo se pudo localizar un solo ejemplo de la aplicación de la herramienta Kinect para estimar estándares de tiempos con la metodología de Modapts.

# 3. METODOLOGÍA

Esta investigación es de un enfoque transeccional, según Hernández et al. (2014), porque determina o ubica cuál es la relación entre un conjunto de variables en un momento. Además, es del tipo no experimental, debido a que se realiza sin manipular deliberadamente variables, es decir, se trata de un estudio en el que no se hace variar en forma intencional las variables independientes para ver su efecto sobre otras variables. La investigación realizada se limita a observar fenómenos tal como se dan en su contexto natural, para analizarlos. Finalmente, la investigación es del tipo exploratorio, Según la clasificación de Hernández et al. (2014), debido a que aunque se tiene un antecedente considerable de conocimiento sobre los TMS, el enfoque de aplicación utilizando la herramienta de Kinect es relativamente novedoso, ya que solo se encontró un caso de estudio que aborde la problemática bajo la misma perspectiva.

A continuación se presenta la metodología de trabajo la cual servirá como una guía durante la investigación, en la figura 3.1 se muestra nuestra metodología.

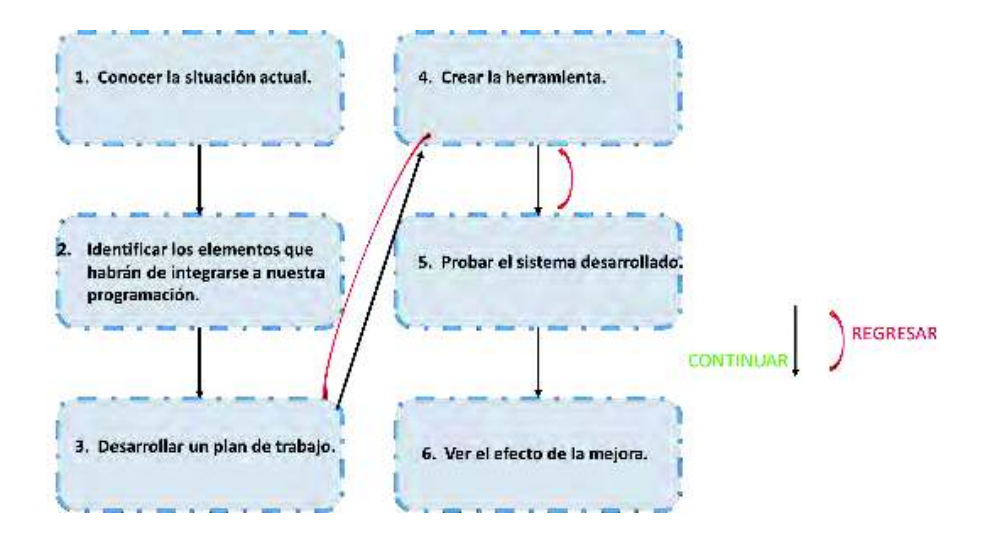

*Figura 3.1. Metodología de solución propuesta.*

Como se puede apreciar la metodología se desarrolla de una manera secuencial con mecanismos de retroalimentación, los cuales están concebidos para "regresar" a los pasos anteriores en caso de presentarse un problema en alguna de las fases del provecto, como se explicará las fases de  $3.3 \text{ y } 3.4$ .

## **3.1 Fase 1. Conocer la situación actual**

Esta fase se divide en 2 elementos, los cuales involucran el conocimiento de las operaciones, así como el conocimiento de los métodos de medición de tiempo que actualmente se utilizan, esto se logra mediante la selección de un área para aplicar la metodología de la compañía y comprobar los resultados obtenidos para poder realizar nuestras conclusiones.

## **3.1.1 Conocimiento de las operaciones**

Esta fase inicial se enfoca en entender el tipo de operaciones que se llevan a cabo en general en la organización, con la finalidad de comprender el medio en el que se desarrolla el problema y así poder saber el grado de precisión que se necesita para la herramienta a desarrollar. Se pretende que en esta sección se describan todas las actividades que se desarrollan en las operaciones cotidianas de la empresa. Para lo anterior, se puede hacer un registro mediante el formato descrito en la tabla 3.1, el cual describe la secuencia para completar el proceso o ensamble analizado, además de los tiempos y las actividades que desarrolla cada una de las manos del operador. Adicionalmente, se puede acompañar con un video de la estación de trabajo, con la finalidad de poder tener una vista panorámica de las actividades del área de trabajo.

|                | HOJA DE DESGLOCE DE TRABAJO. |         |               | Operador: 1             |                           | Fecha: 07/04/2017<br>Codigo: 002-001     |             |            | <b>MANO IZQUIERDA</b>    |                |        |            | <b>MANO DERECHA</b> |                         |
|----------------|------------------------------|---------|---------------|-------------------------|---------------------------|------------------------------------------|-------------|------------|--------------------------|----------------|--------|------------|---------------------|-------------------------|
|                | Elaborado por: Luis Aguilar  |         |               |                         | Supervisor: David Celaya. |                                          |             |            |                          |                |        |            |                     |                         |
|                |                              |         |               |                         |                           | PRODUCTO: 226224700, PT08077013 747 BUS. |             |            |                          |                |        |            |                     |                         |
|                |                              |         |               |                         |                           | <b>TIEMPO</b>                            |             |            |                          |                |        |            |                     |                         |
| PASOS          | TRABAJO: PRUEBA ELECTRICA    |         | <b>PUNTOS</b> | <b>RAZONES PARA LOS</b> | <b>TIEMPO</b>             | <b>ESTANDAR</b>                          |             |            |                          |                |        |            |                     |                         |
|                |                              | Simbolo | CLAVE         | PUNTOS CLAVE            | NORMAL (seg.)             | (seg.)                                   | Descripción | ORERACION. | TRANSPORTE               | <b>SOSTENE</b> | OEMORA | ORERACIÓN. | TRANSPORTE          | <b>SGTENE</b><br>DEMORA |
|                |                              |         |               |                         |                           |                                          |             |            |                          |                |        |            | $\Rightarrow$       |                         |
| $\mathbf{1}$   |                              |         |               |                         |                           |                                          |             |            |                          |                |        |            | l,                  |                         |
| 3              |                              |         |               |                         |                           |                                          |             |            |                          |                |        |            | J                   |                         |
| $\overline{4}$ |                              |         |               |                         |                           |                                          |             |            |                          |                |        |            |                     |                         |
| 5              |                              |         |               |                         |                           |                                          |             |            |                          |                |        |            | J                   |                         |
|                |                              |         |               |                         |                           |                                          |             |            |                          |                |        |            |                     |                         |
| 6              |                              |         |               |                         |                           |                                          |             |            |                          |                |        |            | $\Rightarrow$       |                         |
| $\overline{7}$ |                              |         |               |                         |                           |                                          |             |            |                          |                |        |            | →                   |                         |
| 8              |                              |         |               |                         |                           |                                          |             |            |                          |                |        |            | →                   |                         |
| 9              |                              |         |               |                         |                           |                                          |             |            | $\overline{\phantom{a}}$ |                |        |            | J                   |                         |
| 10             |                              |         |               |                         |                           |                                          |             |            | $\overline{\phantom{a}}$ |                |        |            | →                   |                         |
|                |                              |         |               |                         |                           |                                          |             |            | $\equiv$                 |                |        | О          | J                   |                         |
|                |                              |         |               |                         |                           |                                          |             |            |                          |                |        |            |                     |                         |
| 11             |                              |         |               |                         |                           |                                          |             |            | $\Rightarrow$            |                |        |            | U                   |                         |
|                |                              |         |               |                         |                           |                                          |             |            | ÷                        |                |        |            | →                   |                         |
|                |                              |         |               |                         |                           |                                          |             |            | ─                        |                |        |            | J                   |                         |
| 12             |                              |         |               |                         |                           |                                          |             |            | −<br>─                   |                |        |            | $\Rightarrow$       |                         |
| 13             |                              |         |               |                         |                           |                                          |             |            | J                        |                |        |            | ่<br>J              |                         |
| 14             |                              |         |               |                         |                           |                                          |             |            | ─                        |                |        |            | ่                   |                         |
| 15             |                              |         |               |                         |                           |                                          |             |            | D                        |                |        |            | $\Rightarrow$       |                         |
| 16             |                              |         |               |                         |                           |                                          |             |            | ─                        |                |        |            | $\rightarrow$       |                         |
| 17             |                              |         |               |                         |                           |                                          |             |            | $\Rightarrow$            |                |        |            | $\Rightarrow$       |                         |
| 18             |                              |         |               |                         |                           |                                          |             |            | $\overline{\phantom{a}}$ |                |        |            | $\rightarrow$       |                         |
| 19<br>21       |                              |         |               |                         |                           |                                          |             |            | $\Rightarrow$            |                |        |            | ⇒                   |                         |
|                |                              |         |               |                         |                           |                                          |             |            | $\overline{\phantom{a}}$ |                |        | ω          |                     |                         |
| 22             |                              |         |               |                         |                           |                                          |             |            |                          |                |        | $\cup$     | ⇨<br>⋍              |                         |
| 23             |                              |         |               |                         |                           |                                          |             |            | $\overline{\phantom{a}}$ |                |        |            |                     |                         |
| 25             |                              |         |               |                         |                           |                                          |             |            |                          |                |        | O          | ▭                   |                         |
| 26             |                              |         |               |                         |                           |                                          |             |            |                          |                |        |            |                     |                         |
|                |                              |         |               |                         |                           |                                          |             |            |                          |                |        |            |                     |                         |

Tabla 3.1. Formato de descripción de las actividades.

## 3.1.2 Conocimiento del método de medición del tiempo

En esta parte, se propone que se apliquen los métodos de los estudios de tiempos y movimientos propios de la fábrica, en caso de que se tenga uno como referencia, con la finalidad de comprender el método de medición de tiempos que se utiliza, así como el tiempo que toma desarrollar dicho estudio, adicionalmente, se puede determinar si los datos son confiables por medio de una prueba estadística, como lo es la prueba de hipótesis para la t de dos muestras. Se propone que se utilicen pruebas estadísticas con la finalidad de determinar si existe alguna diferencia entre los datos de tiempo de producción de diferentes fechas, esto para probar la validez

de los datos. Para realizar las pruebas estadísticas, se propone utilizar la siguiente tabla, (tabla 3.2).

| Numero         | Datos del dia #### Datos del dia #### |  |
|----------------|---------------------------------------|--|
| $\mathbf{1}$   |                                       |  |
| $\overline{2}$ |                                       |  |
| 3              |                                       |  |
| 4              |                                       |  |
| 5              |                                       |  |
| 6              |                                       |  |
| 7              |                                       |  |
| 8              |                                       |  |
| 9              |                                       |  |
| 10             |                                       |  |
| 11             |                                       |  |
| 12             |                                       |  |
| 13             |                                       |  |
| 14             |                                       |  |
| 15             |                                       |  |

Tabla 3.2. Formato para pruebas estadísticas.

Se sugiere que se utilice un número de muestras mayor a 15, para no tener problemas por los tamaños pequeños de muestra al trabajar con distribuciones como la distribución t de student; Cabe mencionar que un nivel de confianza del 95% es deseable para la prueba de hipótesis de la distribución T.

Además, con la finalidad de validar los resultados se pueden aplicar otras herramientas estadísticas, como lo son el análisis de ANOVA, el cual se basa en la distribución normal, por lo que se debe aumentar el tamaño de muestra para beneficiar la validez de la prueba.

Una vez desarrollada la prueba ANOVA, se debe prestar especial atención al comportamiento de los datos, ya que para asegurarse de que la prueba es válida, los datos se deben de asemejar a una distribución normal.

Por último, se recomienda utilizar algún software estadístico para desarrollar dichas pruebas estadísticas, como puede ser el software de minitab en cualquiera de sus versiones.

#### Identificar los elementos que habrán de integrarse a  $3.2$ la programación

En esta sección partirá de las conclusiones de la sección anterior de la metodología, para dar cabida a las ideas o mejoras que habrán de integrarse a la propuesta de solución, por medio del plan de trabajo. En esta fase se realiza un análisis detallado de los elementos necesarios que se deben de integrarse en la herramienta a desarrollar, destacando los puntos principales que se integraran en el software.

Además de lo anterior, se propone que se aplique la técnica de tiempos predeterminados, con la finalidad de determinar los códigos que se necesitan destacar en el software, para ello se utilizará el formato de la tabla 3.3, en el cual se detallarán las actividades, que se desarrollan en la tarea de trabajo, junto a su codificación, dependiendo del método de tiempos predeterminados que se utilice, (en este caso, MODAPTS), además de su frecuencia, la cual se identifica como el total de ocasiones en las que se desarrolla la operación en una unidad de trabajo junto a su ocurrencia, la cual se refiere a las unidades de trabajo que se producen durante el ciclo, junto a los totales por turno o jornada.

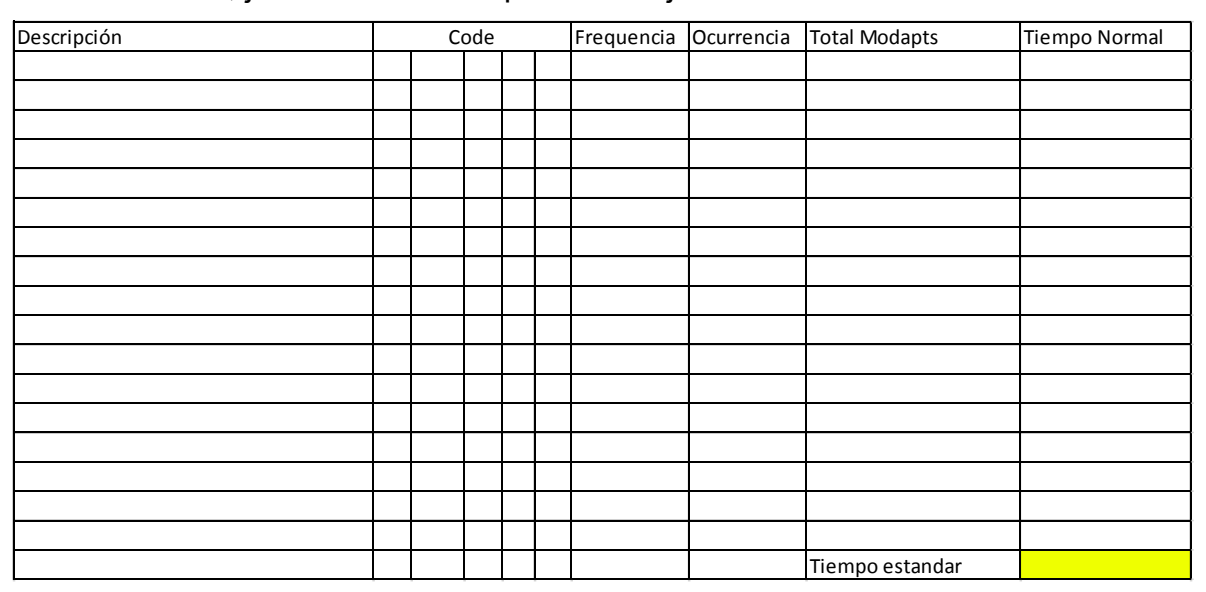

Tabla 3.3. Formato para registro de tiempos predeterminados.

## **3.3 Plan de trabajo**

En esta sección de la metodología se enlistarán todos los pasos necesarios, así como los recursos de tiempo, personal y equipo requeridos para desarrollar la herramienta, utilizando el formato de la tabla 3.4.

| <b>Tarea</b>            | Nombre de la tarea | Duración (Dias) Comienzo | Fin | Predecesoras depende de: | Recursos |
|-------------------------|--------------------|--------------------------|-----|--------------------------|----------|
| $\mathbf{1}$            |                    |                          |     |                          |          |
| $\overline{2}$          |                    |                          |     |                          |          |
| $\overline{\mathbf{3}}$ |                    |                          |     |                          |          |
| $\overline{a}$          |                    |                          |     |                          |          |
| $6 \overline{6}$        |                    |                          |     |                          |          |
| $\overline{7}$          |                    |                          |     |                          |          |
| 8                       |                    |                          |     |                          |          |
| 9                       |                    |                          |     |                          |          |
| 10                      |                    |                          |     |                          |          |
| $11\,$                  |                    |                          |     |                          |          |
| 12                      |                    |                          |     |                          |          |
| 13                      |                    |                          |     |                          |          |
| 14                      |                    |                          |     |                          |          |
| 15                      |                    |                          |     |                          |          |
| 16                      |                    |                          |     |                          |          |
| 17                      |                    |                          |     |                          |          |
| 18                      |                    |                          |     |                          |          |
| 19                      |                    |                          |     |                          |          |
| 20                      |                    |                          |     |                          |          |
| 21                      |                    |                          |     |                          |          |
| 22                      |                    |                          |     |                          |          |
| 31                      |                    |                          |     |                          |          |
| 32                      |                    |                          |     |                          |          |
| 33                      |                    |                          |     |                          |          |
| 34                      |                    |                          |     |                          |          |

*Tabla 3.4. Formato para registro de las actividades y recursos.*

Un factor importante a destacar antes de iniciar la programación, es el que se deberá de tener el equipo que cumpla con las especificaciones mínimas para el uso de kinect v2, el sensor kinect v2 y el adaptador para desarrollar el programa y el profesional que desarrolle el software.

Es importante destacar que el profesional necesita de un tiempo para conocer la herramienta, debido a que la información para utilizar la versión 2 del kinect es escasa, así como los manuales o guías de Microsoft que expliquen de manera detallada el proceso de programación con kinect v2. Cabe mencionar que este material si se encuentra disponible para la versión 1 de kinect, pero si se trabaja con esa versión se corre el riesgo de tener una inferior detección de los movimientos y en algunos casos se perdería la posibilidad de tomar los movimientos, como tomar y colocar objetos, esto por las características de ese equipo, las cuales son inferiores a las de kinect V2.

Por último, una cuestión más a tomar en cuenta son los problemas que se puede tener al desarrollar el código, ya que se deberá contemplar el posible retraso necesario para la solución de los errores de programación, propios de las fases de desarrollo de cualquier software.

#### 3.4 Crear la herramienta

Esta sección que se refiere a crear la herramienta, comprende la aplicación del plan de trabajo. En ocasiones, esta fase se puede ver retrasada por cuestiones de económicas, debido a que el costo de programación y de equipo puede ser elevado.

#### 3.5 Probar la herramienta

Para la prueba de la herramienta se utilizará el área seleccionada previamente, en ella se realizará el estudio por medio del sistema desarrollado, la información que se obtendrá es el tiempo que toma aplicar la herramienta, así como la confiabilidad, para lo cual se usará el formato de la Tabla 3.2 y la prueba de hipótesis para la diferencia de medias, de la misma manera que se hizo en la fase 3.1 (conocimiento del método de trabajo), pero con la diferencia que primero se hará una comparación entre las mediciones del sistema en diferentes días y las mediciones del sistema contra el método actual de la empresa para ver las posibles similitudes y diferencias entre los datos.

#### 3.5 Ver el efecto de la mejora

De la fase anterior se obtienen las conclusiones preliminares en cuanto a ahorros de tiempo en la implementación de los TMS, así como las posibles mejoras obtenidas con la aplicación de la herramienta.

# 4. IMPLEMENTACIÓN

En este capítulo se mostrará el caso de estudio desplegado a partir de la metodología expuesta anteriormente, para el desarrollo de una herramienta informática para la estimación de tiempos, en un área de producción que se muestra en la figura 4.1.

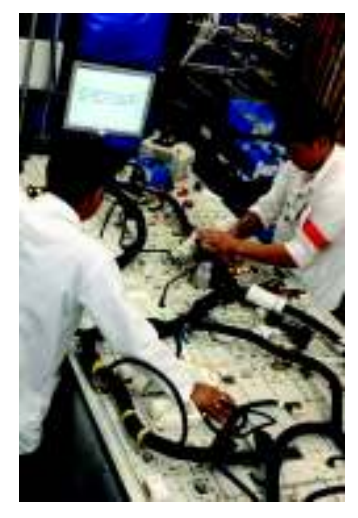

Figura 4.1. Área Modelo.

# 4.1 Conocer la situación actual

Primeramente se comenzó a describir las actividades del área modelo. El área modelo es el área de inspección final de los arneses, en la cual trabajan dos operadores evaluando de forma manual, en una mesa de pruebas eléctricas, la continuidad de cada uno de los conectores para que no se presenten problemas en la entrega del voltaje entre un conector y otro.

## 4.1.1 Conocimiento de las operaciones

Para describir cada una de las actividades que desarrollan los operadores se utilizó un formato de elaboración propia en el cual se describió cada una de las actividades, así como el tiempo que toma desarrollar cada una, además de los movimientos que se desarrollan con ambas manos.

En la tabla 4.1 se muestra la descripción de las actividades del operador 1 y en la tabla 4.2 se describen las operaciones del operador 2.

|                | HOJA DE DESGLOCE DE TRABAJO.                             |                |                        |                                         |                                | Fecha: 07/04/2017                                           |                            |           |                       |          |            |            |                     |           |         |                                       |            |
|----------------|----------------------------------------------------------|----------------|------------------------|-----------------------------------------|--------------------------------|-------------------------------------------------------------|----------------------------|-----------|-----------------------|----------|------------|------------|---------------------|-----------|---------|---------------------------------------|------------|
|                | Elaborado por: Luis Aguilar                              |                |                        | Operador: 1                             | Supervisor: David Celaya.      | Codigo: 002-001<br>PRODUCTO: 226224700, PT08077013 747 BUS. |                            |           | <b>MANO IZQUIERDA</b> |          |            |            | <b>MANO DERECHA</b> |           |         |                                       |            |
| <b>PASOS</b>   | TRABAJO: PRUEBA ELECTRICA                                | Simbolo        | <b>PUNTOS</b><br>CLAVE | RAZONES PARA LOS<br><b>PUNTOS CLAVE</b> | <b>TIEMPO</b><br>NORMAL (seg.) | <b>ESTANDAR</b><br>(seg.)                                   | Descripción                | ORERACION | TRANSPORTE            | ISOSTEME | I OFIN ORA | Onreadory. | TRANSPORTE          | I SOTTENE | OctMORA | Descripción                           | AUXILIARES |
| 1              | Colocar conector 6021                                    | TECNICA        | TECNICA                | Movimiento eficiente                    | $\overline{7}$                 | 7.63                                                        | Descubre el<br>conector.   |           |                       |          |            |            |                     |           |         | Toma el conector.                     |            |
|                |                                                          |                |                        |                                         |                                |                                                             | Inserta el conector.       |           | ⇨                     |          |            |            | ⇨                   |           |         | nserta el conector                    |            |
| 3              | Colocar terminal 6322                                    | TECNICA        | <b>TECNICA</b>         | Movimiento eficiente                    | 3                              | 3.27                                                        | Sostiene terminal          |           | ⇨                     |          |            |            | $\Rightarrow$       |           |         | Inserta terminal                      |            |
| 4              | Colocar terminal 6303E                                   | TECNICA        | TECNICA                | Movimiento eficiente                    | 5                              | 5.45                                                        | Ayuda a insertar           |           | ▭                     |          |            | ٥          | ่                   |           |         | Inserta terminal                      |            |
| 5              | Colocar conector 6710 y conector<br>6709.                | <b>TECNICA</b> | TECNICA                | Movimiento eficiente                    | 5                              | 5.45                                                        | Alar el conector<br>Espera |           | ⇨                     |          |            |            | ⇨                   |           |         | Alar el conector<br>Inserta conector. |            |
| 6              | Colocar terminal 6322                                    | <b>TECNICA</b> | <b>TECNICA</b>         | Movimiento eficiente                    | 4                              | 4.36                                                        | Sostiene la terminal       |           | O                     |          |            |            |                     |           |         | nserta la terminal                    |            |
| $\overline{1}$ | Colocar conector 6022                                    | TECNICA        | TECNICA                | Movimiento eficiente                    | $\overline{\mathbf{c}}$        | 2.18                                                        | Sostiene conector          |           | ่                     |          |            |            |                     |           |         | Inserta el conector                   |            |
| 8              | Colocar conector 7150                                    | <b>TECNICA</b> | <b>TECNICA</b>         | Movimiento eficiente                    | 6                              | 6.54                                                        | Inserta conector           |           | ⇨                     |          |            | 0          | ่                   |           |         | Inserta el conector                   |            |
| 9              | Colocar conector 7803                                    | <b>TECNICA</b> | TECNICA                | Movimiento eficiente                    | 6                              | 6.54                                                        | Sostiene el ames           |           |                       |          |            | 0          |                     |           |         | nserta el conector.                   |            |
| 10             | Colocar conector 7600M, 7604MY<br>7607M                  | TECNICA        | TECNICA                | Movimiento eficiente                    | 12                             | 13.08                                                       | Sostiene el ames           |           |                       |          |            |            |                     |           |         | Conecta conector                      |            |
| $11\,$         | Colocar conector 6365 y 6366                             | TECNICA        | TECNICA                | Movimiento eficiente                    | 8                              | 8.72                                                        | Inserta el conector.       |           | ⇨                     |          |            | 0          | ⇨                   |           |         | nserta el conector                    |            |
| 12             | Inserta conector 7350                                    | TECNICA        | <b>TECNICA</b>         | Movimiento eficiente                    | 5                              | 5.45                                                        | Espera                     | 0         | ⇨                     |          | D          | 0          | ⇨                   |           |         | Inserta el<br>conector.               |            |
| 13             | Insertar conector 6365                                   | <b>TECNICA</b> | TECNICA                | Movimiento eficiente                    | 5                              | 5.45                                                        | Inserta el conector.       |           | ⇨                     |          |            |            | ⇨                   |           |         | Inserta el<br>conector.               |            |
| 14             | Colocar conector 6706 M y 6704M                          | TECNICA        | TECNICA                | Movimiento eficiente                    | 18                             | 19.62                                                       | Sostiene el arnes          |           | ⇨                     |          |            | 0          | ⇨                   |           |         | Inserta el<br>conector.               |            |
| 15             | Coloca terminal 6107 y 6108                              | TECNICA        | TECNICA                | Movimiento eficiente                    | 6                              | 6.54                                                        | Sostiene terminal          | 0         | ⇨                     |          |            |            | ⇨                   |           |         | Inserta terminal                      |            |
| 16             | Colocar terminal 6311                                    | TECNICA        | TECNICA                | Movimiento eficiente                    | 6                              | 6.54                                                        | Inserta terminal           |           | ⇨                     |          |            |            | D                   |           |         | Sostiene terminal                     |            |
| 17             | Coloca dos terminales 6312                               | TECNICA        | TECNICA                | Movimiento eficiente                    | $11\,$                         | 11.99                                                       | Sostiene terminal          |           | ⇨                     |          |            |            | ่                   |           |         | Inserta terminal                      |            |
| 18             | Coloca terminal 6306                                     | TECNICA        | TECNICA                | Movimiento eficiente                    | 3                              | 3.27                                                        | Inserta terminal           |           |                       |          |            |            | ⇨                   |           | D       | Espera                                |            |
| 19             | Insertar conectores 6110 y 6709                          | TECNICA        | TECNICA                | Movimiento eficiente                    | 13                             | 14.17                                                       | Espera                     |           | ⇨                     |          | D          |            |                     |           |         | Inserta terminal                      |            |
| 21             | Quitar componentes de la prueba<br>electrica.            |                |                        |                                         | 9                              | 9.81                                                        |                            | U         | ⇨                     |          |            | U          | $\Rightarrow$       |           |         |                                       |            |
| 22             | Va por tapas y ajusta componentes                        |                |                        |                                         | 49                             | 53.41                                                       |                            | U         | d                     |          |            |            | d                   |           |         |                                       |            |
| 23             | Espera y ajusta componentes<br>cuando lo pide la prueba. |                |                        |                                         | 82                             | 89.38                                                       |                            | O         | ⇨                     |          |            |            | ⇨                   |           |         |                                       |            |
| 25             | Espera y coloca protector 300006411<br>en terminal 6109. |                |                        |                                         | 87                             | 94.83                                                       |                            | O         | $\Rightarrow$         |          |            | U          | $\Rightarrow$       |           | D       |                                       |            |
| $26\,$         | Se libera el arnes y se pasa a la<br>siguiente estación. |                |                        |                                         | 5                              | 5.45                                                        |                            | O         | $\Rightarrow$         |          |            | O          | $\Rightarrow$       |           |         |                                       |            |
|                |                                                          |                |                        | <b>Totales (Minutos):</b>               | 5.95                           | 6.4855                                                      |                            |           |                       |          |            |            |                     |           |         |                                       |            |

*Tabla 4.1. Formato para registro de las actividades del operador 1.*

|                | HOJA DE DESGLOCE DE TRABAJO.                                            |                |               |                           |                           | Fecha: 07/04/2017                        |                     |           |                       |           |        |           |                     |          |        |                   |                   |
|----------------|-------------------------------------------------------------------------|----------------|---------------|---------------------------|---------------------------|------------------------------------------|---------------------|-----------|-----------------------|-----------|--------|-----------|---------------------|----------|--------|-------------------|-------------------|
|                |                                                                         |                |               | Operador: 2               |                           | Codigo: 001-001                          |                     |           | <b>MANO IZQUIERDA</b> |           |        |           | <b>MANO DERECHA</b> |          |        |                   |                   |
|                | Elaborado por: Luis Aguilar                                             |                |               |                           | Supervisor: David Celaya. |                                          |                     |           |                       |           |        |           |                     |          |        |                   |                   |
|                |                                                                         |                |               |                           |                           | PRODUCTO: 226224700, PT08077013 747 BUS. |                     |           |                       |           |        |           |                     |          |        |                   |                   |
|                |                                                                         |                | <b>PUNTOS</b> | RAZONES PARA LOS          | <b>TIEMPO</b>             | ESTANDAR                                 |                     | OPERACION | TRANSPORTE            | SOSTIENE. | OEMORA | OPERACION | TRANSPORTE          | SOSTIENE | OEMORA |                   |                   |
| PASOS          | TRABAJO: PRUEBA ELECTRICA                                               | SImbolo        | CLAVE         | PUNTOS CLAVE              | NORMAL (seg.)             | (seg.)                                   | Descripción         |           |                       |           |        |           |                     |          |        | Descripción       | <b>AUXILIARES</b> |
| $\,1\,$        | Colocar conector 1701                                                   | <b>TECNICA</b> | TECNICA       | Movimiento eficiente      | $\,1\,$                   | 1.09                                     | Insertar conector   |           | $\Rightarrow$         |           |        |           | $\Rightarrow$       |          | в      | Espera            |                   |
| $\overline{2}$ | Colocar terminal 3G                                                     | TECNICA        | TECNICA       | Movimiento eficiente      | $\overline{\mathbf{3}}$   | 3.27                                     | Sostiene terminal   |           | ➡                     |           |        |           | ٥<br>⇨              |          |        | Inserta terminal  |                   |
| $\mathsf 3$    | Colocar terminal 2G                                                     | TECNICA        | TECNICA       | Movimiento eficiente      | $\sqrt{2}$                | 2.18                                     | Sostiene terminal   | Ω         | $\Rightarrow$         |           |        |           | ٠<br>$\Rightarrow$  |          |        | Inserta terminal  |                   |
| $\overline{4}$ | Colocar terminal 4005                                                   | TECNICA        | TECNICA       | Movimiento eficiente      | $\mathbf{1}$              | 1.09                                     | Sostiene terminal   |           | $\Rightarrow$         |           |        |           | $\Rightarrow$       |          |        | Inserta terminal  |                   |
|                |                                                                         |                |               |                           |                           |                                          | Alar el conector    |           | $\Rightarrow$         |           |        |           | $\Rightarrow$       |          |        | Alar el conector  |                   |
| 5              | Colocar conector 6715                                                   | TECNICA        | TECNICA       | Movimiento eficiente      | 5                         | 5.45                                     | Espera              | ∩         | ⇨                     |           | в      |           | ۰<br>⇨              |          |        | Inserta conector. |                   |
| 6              | Colocar conector 4905                                                   | TECNICA        | TECNICA       | Movimiento eficiente      | $\overline{\mathbf{5}}$   | 5.45                                     | Sostiene arnes      | 0         | $\Rightarrow$         |           |        |           | $\Rightarrow$<br>۰  |          |        | Inserta conector. |                   |
| $\overline{7}$ | Colocar terminal 4000C                                                  | TECNICA        | TECNICA       | Movimiento eficiente      | 5                         | 5.45                                     | Sostiene terminal   |           | ⇨                     |           |        |           | ➡                   |          |        | Inserta terminal  |                   |
| 8              | Colocar terminal 4025                                                   | TECNICA        | TECNICA       | Movimiento eficiente      | $\overline{3}$            | 3.27                                     | Sostiene terminal   | 0         | ⇨                     |           |        |           | ۰<br>➡              |          |        | Inserta terminal  |                   |
|                | Colocar terminal 4001A Y terminal                                       |                |               |                           |                           |                                          |                     |           |                       |           |        |           |                     |          |        |                   |                   |
| 9              | 4000A                                                                   | TECNICA        | TECNICA       | Movimiento eficiente      | 9                         | 9.81                                     | Inserta terminal    |           |                       |           |        |           |                     |          |        | Inserta terminal  |                   |
|                |                                                                         |                |               |                           |                           |                                          |                     |           | Н                     |           |        |           | Ë                   |          |        |                   |                   |
|                | Colocar conector: 4109, 4108, 4107,                                     |                |               |                           |                           |                                          |                     |           | с                     |           |        |           | Е                   |          |        |                   |                   |
|                | 4111, 4106, 4103, 4011, 4016, 4116,                                     |                |               |                           |                           |                                          |                     |           |                       |           |        |           |                     |          |        |                   |                   |
| 10             | 4007, 4101, 4009, 4012, 4013, 4014,                                     |                |               |                           | 186                       | 202.74                                   |                     |           | E                     |           |        |           | E                   |          |        |                   |                   |
|                | 4115, 4112, 4006, 4017, 4104, 4045 y                                    |                |               |                           |                           |                                          |                     |           | Ε                     |           |        |           | Ε                   |          |        |                   |                   |
|                | terminales 1112 y 1111.                                                 |                |               |                           |                           |                                          |                     |           |                       |           |        |           |                     |          |        |                   |                   |
|                |                                                                         |                |               |                           |                           |                                          |                     |           | c                     |           |        |           | ٣                   |          |        |                   |                   |
|                |                                                                         |                |               | Se asegura que el arnes   |                           |                                          | Sujeta ames,        |           | →                     |           |        |           | ⇨                   |          |        | Toma el escaner y |                   |
|                | Escanear etiqueta cop y numero de                                       |                |               | fue probado, además       |                           |                                          | despues sujeta la   |           |                       |           |        |           |                     |          |        | escanea la        |                   |
| 11             | empleado para iniciar la prueba                                         | CALIDAD        | CALIDAD       | de que se identifica      | $\overline{4}$            | 4.36                                     | credencial y de     |           |                       |           |        |           |                     |          |        | etiqueta cop, la  |                   |
|                |                                                                         |                |               | que operador realizo la   |                           |                                          | nuevo sujeta el     |           |                       |           |        |           |                     |          |        | credencial y de   |                   |
|                |                                                                         |                |               | prueba.                   |                           |                                          | arnes.              |           |                       |           |        |           |                     |          |        | nuevo la etiqueta |                   |
|                | Quitar componentes de la prueba                                         |                |               |                           | $\overline{9}$            |                                          |                     |           | е                     |           |        |           | ⊏                   |          |        |                   |                   |
| 13             | electrica.                                                              |                |               |                           |                           | 9.81                                     |                     |           |                       |           |        |           |                     |          |        |                   |                   |
|                |                                                                         |                |               |                           |                           |                                          |                     |           |                       |           |        |           | $=$                 |          |        |                   |                   |
|                | Escanear holder y etiqueta: 4104,                                       |                |               |                           |                           |                                          |                     |           |                       |           |        |           |                     |          |        |                   |                   |
| 14             | 4017, 4014, 4012, 4116, 4007, 4011 y                                    |                |               |                           | 49                        | 53.41                                    |                     |           |                       |           |        |           |                     |          |        |                   |                   |
|                | 4107, 4108, 4041, 4109, 4111, 4103,                                     |                |               |                           |                           |                                          |                     |           |                       |           |        |           |                     |          |        |                   |                   |
|                | 4016, 4115, 4101, 4013 y 4106.                                          |                |               |                           |                           |                                          |                     |           |                       |           |        |           |                     |          |        |                   |                   |
|                | Colocar relay en conector: 4116,                                        |                |               |                           |                           |                                          |                     |           | $\Rightarrow$         | ▲         | D      |           | $\Rightarrow$       |          | D      |                   |                   |
| 15             | 4009, 4101, 4007, 4015, 4016, 4011,                                     | CALIDAD        | CALIDAD       | Posibles fallas en la     |                           |                                          |                     |           |                       |           |        |           |                     |          |        |                   |                   |
|                | 4103.4003                                                               |                |               | colocacion de la placa    | 22                        | 23.98                                    | Sujeta el conector. |           |                       |           |        |           |                     |          |        | Inserta el relay. |                   |
|                |                                                                         |                |               |                           |                           |                                          |                     |           |                       |           |        |           | ⊏                   |          |        |                   |                   |
|                | Colocar fuses en conector: 4006,<br>4017, 4104, 4045, 4041, 4106, 4107, | CALIDAD        | CALIDAD       | Posibles fallas en la     |                           |                                          |                     |           |                       |           |        |           |                     |          |        |                   |                   |
|                |                                                                         |                |               |                           | 40                        | 43.6                                     | Sujeta el conector. |           |                       |           |        |           |                     |          |        | Inserta el fuse.  |                   |
| 16<br>17       | 4108, 4109, 4110.<br>Enteipar conector 4046.                            |                |               | colocacion de la placa    | $\overline{4}$            | 4.36                                     |                     |           | п                     |           |        |           |                     |          |        |                   |                   |
|                |                                                                         |                |               |                           |                           |                                          |                     |           |                       |           |        |           | ⇨                   |          |        |                   |                   |
|                | Se coloca conector: 4006, 4017,                                         |                |               |                           |                           |                                          |                     |           |                       |           |        |           |                     |          |        |                   |                   |
|                | 4104, 4045, 4041, 4106, 4107, 4108,                                     | CALIDAD        | CALIDAD       | Probar los fuses con la   |                           |                                          |                     |           |                       |           |        |           |                     |          |        |                   |                   |
|                | 4109 y 4110, en prueba electrica de                                     |                |               | intención de detectar     |                           |                                          |                     |           |                       |           |        |           |                     |          |        | Inserta el        |                   |
| 18             | nuevo                                                                   |                |               | fallas.                   | $16\,$                    | 17.44                                    | Sujeta el conector. |           |                       |           |        |           |                     |          |        | conector.         |                   |
|                |                                                                         |                |               |                           |                           |                                          |                     |           |                       |           |        |           |                     |          |        |                   |                   |
|                |                                                                         |                |               |                           |                           |                                          |                     |           |                       |           |        |           |                     |          |        |                   |                   |
|                | Se colocan tapas en conectores                                          |                |               |                           |                           |                                          |                     |           |                       |           |        |           |                     |          |        |                   |                   |
|                | 4041, 4106, 6704M, 4017, 4104,                                          |                |               |                           |                           |                                          |                     |           |                       |           |        |           |                     |          |        |                   |                   |
|                | 4045, 4106, 4107, 4108, 4109 y 4110.                                    |                |               |                           |                           |                                          |                     |           |                       |           |        |           |                     |          |        |                   |                   |
| 20             | Se realiza la prueba de tapas.                                          |                |               |                           | 46                        | 50.14                                    |                     |           |                       |           |        |           |                     |          |        |                   |                   |
|                |                                                                         |                |               |                           |                           |                                          |                     |           | $\Rightarrow$         |           |        |           | $\Rightarrow$       |          |        |                   |                   |
|                | Se retira el arnes y se entepa 6706                                     |                |               |                           |                           |                                          |                     |           |                       |           |        |           |                     |          |        |                   |                   |
| 21             | M.                                                                      |                |               |                           | $12\,$                    | 13.08                                    |                     |           |                       |           |        |           |                     |          |        |                   |                   |
|                | La prueba detecta los tapes en el                                       |                |               |                           |                           |                                          |                     |           | ς                     |           |        |           | ς                   |          |        |                   |                   |
|                | arnes y se escanea etiqueta de                                          |                |               |                           |                           |                                          |                     |           |                       |           |        |           |                     |          |        |                   |                   |
| 22             | producción.                                                             |                |               |                           | 29                        | 31.61                                    |                     |           |                       |           |        |           |                     |          |        |                   |                   |
|                |                                                                         |                |               |                           |                           |                                          |                     |           | Е                     |           |        |           | Е                   |          |        |                   |                   |
|                | Se libera el arnes y se pasa a la                                       |                |               |                           |                           |                                          |                     |           |                       |           |        |           |                     |          |        |                   |                   |
| 23             | siguiente estación.                                                     |                |               |                           | 5                         | 5.45                                     |                     |           |                       |           |        |           |                     |          |        |                   |                   |
|                |                                                                         |                |               | <b>Totales (Minutos):</b> | 7.6                       | 8.284                                    |                     |           |                       |           |        |           |                     |          |        |                   |                   |

*Tabla 4.2. Formato para registro de las actividades del operador 2.*

Como se puede apreciar en las tablas  $4.1$  y  $4.2$ , ambos tiempos son diferentes, debido a que la carga de trabajo no es la misma para cada uno de los operadores. Cabe mencionar que los tiempos son tomados una única vez por medio de un video que describe cada una de las actividades, por lo que no se pueden tomar como un estándar. Además, para completar el registro de datos del formato se invirtieron 2 semanas, lo cual representa 70 horas de tiempo invertido en la descripción de cada una de las actividades de los dos operadores.

# 4.1.2 Conocimiento del método de medición del tiempo

Se realizó un estudio de tiempos y movimientos, utilizando cronómetro, para lo cual se tomaron 18 muestras de tiempos para el área de inspección final con un mismo producto y en dos días diferentes, como se muestra en la tabla 4.3.

| 15 de octubre | 31 de octubre |
|---------------|---------------|
| 5.57          | 17.66         |
| 8.8           | 8.7           |
| 7.02          | 9.13          |
| 6.13          | 24.58         |
| 19.9          | 22            |
| 11            | 8.48          |
| 7             | 12.36         |
| 8             | 12.55         |
| 1             | 14.13         |
| 7             | 14.11         |
| 7.5           | 6.55          |
| 7.5           | 7             |
| 1             | 9.73          |
| 3             | 11.83         |
| 27.5          | 6.51          |
| 6.75          | 8.16          |
| 13            | 6.56          |
| 6             | 9.22          |

Tabla 4.3. Tiempos tomados en dos días diferentes.

Se utilizó la prueba de hipótesis para la t de dos muestras con la finalidad de determinar si existe alguna diferencia entre los datos obtenidos en un día con los obtenidos en otro día, suponiendo de antemano la independencia de las muestras.

A partir de ello se realizó una prueba de hipótesis para la T de dos muestras, con una hipótesis nula que nos indica la igualdad entre las dos muestras y un nivel de significancia del 5 %. Utilizando el software Minitab, se obtuvo un valor de p= 0.123. Lo cual indica que se puede asumir la igualdad de la medias de los datos, como lo muestra el diagrama de caja y bigote de la figura 4.2.

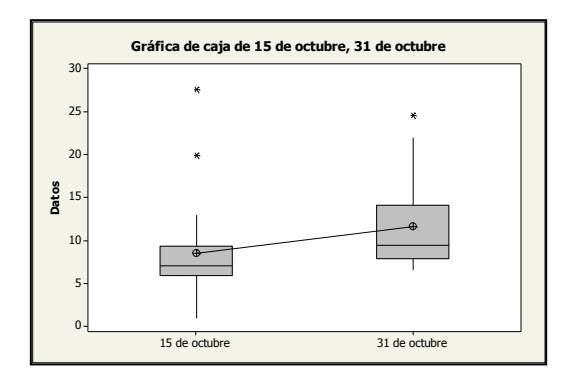

Figura 4.2 Diagrama de caja y bigote para la prueba t de dos muestras.

Cabe mencionar que aunque el valor de p indica una igualdad, se observó que existía una diferencia aparente entre los datos, por lo cual se tomó la decisión de evaluarlos con otro método estadístico, como lo es el Anova unifactorial, utilizando comparaciones de Tukey, con una significancia del 5% como se puede ver en la figura 4.3.

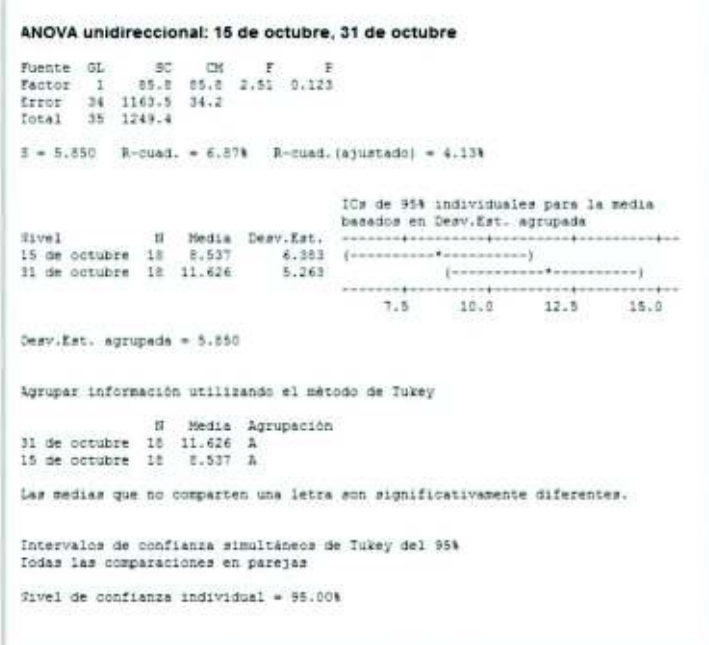

*Figura 4.3* Datos de la prueba Anova.

Se observa que los intervalos están traslapados, lo cual indica que no hay suficiente evidencia para asumir que la media de sea diferente. Además, las muestras comparten el mismo grupo lo que también nos indica igualdad, en la figura 4.4 se muestran los diagramas de caja para los grupos de datos.

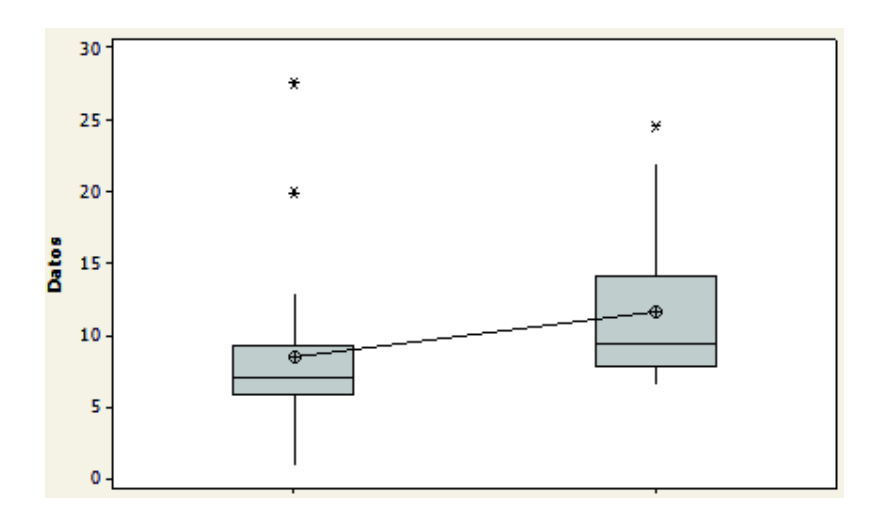

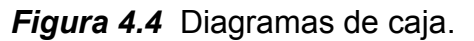

Los datos se comportan de una manera que se asemeja a una distribución normal y algunos de ellos sobresalen de los intervalos, como se puede apreciar en la figura  $4.5.$ 

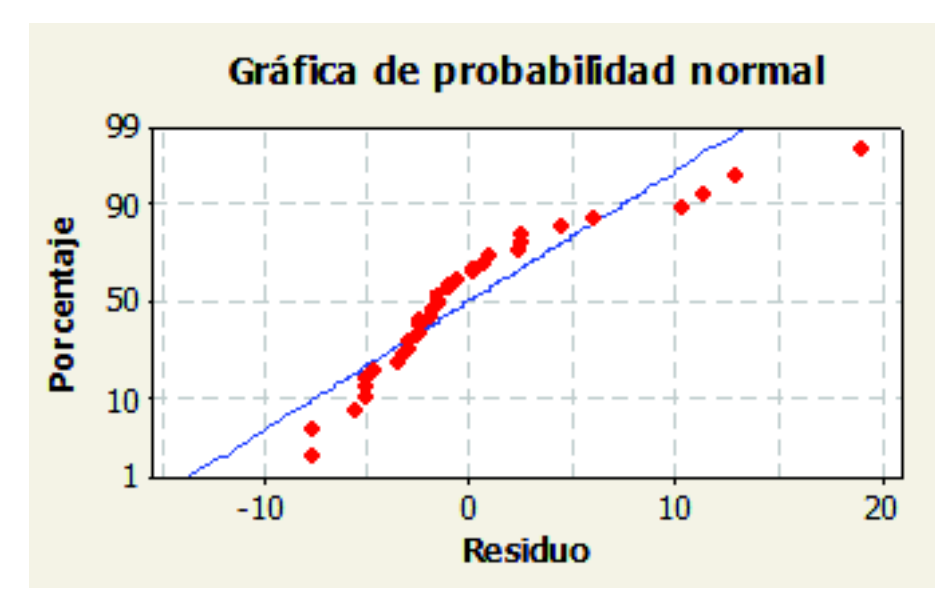

Figura 4.5 Diagramas de residuos.

Como se mencionó en la sección anterior, los residuos se asemejan a una distribución normal, lo cual nos indica que el análisis Anova es válido, ya que solo se puede asumir los resultados como correctos si los datos se comportan de manera que asemeje a una distribución normal.

De los datos obtenidos, se puede inferir que, aunque los estudios de tiempos realizados en la compañía no varían significativamente, si los comparamos de un día a otro, podemos decir que en los datos individuales se percibe una variación, lo que pudiera crear incertidumbre al momento de establecer los estándares.

Otro factor importante sería que el personal que labora en el área de mesa de prueba eléctrica, el cual cambia continuamente, por lo que en ocasiones el área se ve obligada a trabajar con operadores que tienen menos experiencia, lo cual incrementa los tiempos de ciclo debido a que no dominan por completo las operaciones de pruebas eléctricas, ni son tan capaces para corregir un defecto de forma inmediata, tal como lo haría un operador con experiencia.

#### 4.2 Identificar los elementos que habrán de integrarse a la programación

Como se aprecian es necesario eliminar la incertidumbre que se crea por los tiempos cronometrados, para ello, el software a desarrollar realizará estimaciones de tiempo basándose en tiempos predeterminados, debido a que con este método solamente se debe verificar que se sigan correctamente los pasos para probar un arnés y solamente se necesita una sola toma de movimientos para establecer los estándares. Se ha decidido utilizar la técnica MODAPTS por ser la de codificación más sencilla, para lo cual se aplicó el sistema de tiempo predeterminado en una actividad, con la finalidad de identificar los mods, que habrán de integrarse a nuestra programación, como se muestra en la tabla 4.4.

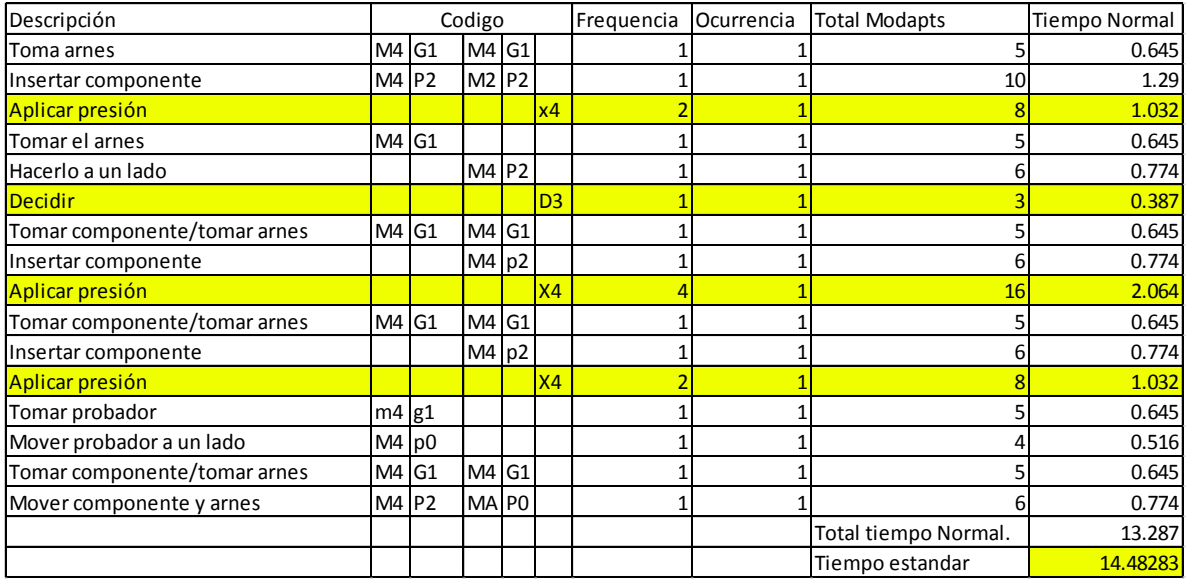

*Tabla 4.4. Formato para registro de tiempos predeterminados.*

Lo que es importante destacar es que se detectó que existen actividades auxiliares, (destacadas en amarrillo), que se realizan al momento de probar un arnés, pero que por su naturaleza, no se facilita el identificarlas con kinect, dichas actividades no se tomarán en cuenta al momento de desarrollar el programa. El proyecto se limitara a presentar los datos de los movimientos de las articulaciones (las "M", s).

Para los movimientos de toma de objetos, se consideraron como G1 para todos las tomas de objetos por el tipo de operación que se desarrolla, a partir de la información de las tablas 4.1, 4.2 y 4.4. Además, para los movimientos de colocar objetos se pretende que se tomen en cuenta solamente las P2, debido a los tipos de operación que se realizan.

## **4.3 Plan de trabajo**

El plan de trabajo, con las actividades necesarias para completar el software, junto a su duración y a sus actividades predecesoras, además de un posible calendario con el inicio y fin de cada una, se muestra en la tabla 4.5.

| Tarea | Nombre de la tarea                             | Duración (Dias) Comienzo |             | Fin         | Predecesoras |
|-------|------------------------------------------------|--------------------------|-------------|-------------|--------------|
|       | 1 Posición inicial y crear formato de registro | 15                       | 30-ago      | $14$ -sep   | 0            |
|       | 2 Funciones y procedimientos M3, M2            | 14                       | 14-sep      | $28$ -sep   |              |
|       | 3 Primeras pruebas en el entorno               | 1                        | 28-sep      | $29$ -sep   | 2            |
|       | 4 Conocer el entorno de trabajo                | 21                       | $29$ -sep   | $20$ -oct   | 0            |
|       | 6 Impresión M3, M2                             | 4                        | $20$ -oct   | $24$ -oct   | 2            |
|       | 7 Validación M3, M2                            | 1                        | 24-oct      | $25$ -oct   | 6            |
|       | 8 Funciones y procedimientos M4, M5            | 7                        | $25$ -oct   | $01$ -nov   | 7            |
|       | 9 Impresión M4, M5                             | 4                        | $01$ -nov   | $05 - nov$  | 8            |
|       | 10 Validación M4, M5                           | 1                        | $05 - nov$  | $06$ -nov   | 9            |
|       | 11 Segundas pruebas en el entorno              | $\mathbf{1}$             | $06$ -nov   | $07$ -nov   | 10           |
|       | 12 Funciones y procedimientos M1, M7           | 5                        | $07$ -nov   | $12 - nov$  | 11           |
|       | 13 Impresión M1, M7                            | 4                        | $12 - nov$  | $16 - n$ ov | 12           |
|       | 14 Validación M5, M7                           | 1                        | $16 - n$ ov | $17 - n$ ov | 13           |
|       | 15 Tercera pruebas en el entorno               | 1                        | $17 - nov$  | $18 - n$ ov | 14           |
|       | 16 Funciones y procedimientos G1               | 12                       | $18 - n$ ov | 30-nov      | 15           |
|       | 17 Impresión G1                                | 5                        | $30 - nov$  | $05 - dic$  | 16           |
|       | 18 Validación G1                               | $\mathbf{1}$             | 05-dic      | 06-dic      | 17           |
|       | 19 Funciones y procedimientos P2               | 12                       | 06-dic      | 18-dic      | 18           |
|       | 20 Impresión P2                                | 5                        | $01$ -ene   | 06-ene      | 19           |
|       | 21 Validación P2                               | 1                        | 06-ene      | 07-ene      | 20           |
|       | 22 Cuarta prueba en el entorno                 | 1                        | $07$ -ene   | 08-ene      | 21           |
|       | 31 Validacion Final                            | 7                        | 08-ene      | $15$ -ene   | 30           |
|       | 32 Instalacion en el entorno                   | 3                        | $15$ -ene   | 18-ene      | 31           |
|       | 33 Monitoreo                                   | 30                       | 18-ene      | 18-feb      | 33           |
|       | 34 Liberacion                                  | 1                        | 18-feb      | 19-feb      | 34           |

**Tabla 4.5** Plan de trabajo.

Además de esto se identificaron los siguientes recursos y hardware:

- 1 computadora con tarjeta de video entre 2GB y 8GB RAM. Con un procesador CPU i7 3.1Ghz.
- Licencia para librera de software de Kinect V2.
- Acceso a las instalaciones para probar la herramienta.

## **4.4 Crear la herramienta**

Para el desarrollo de la herramienta se adquirió un sensor kinect v2 y un adaptador para pc, el cual se muestra en la figura 4.6.

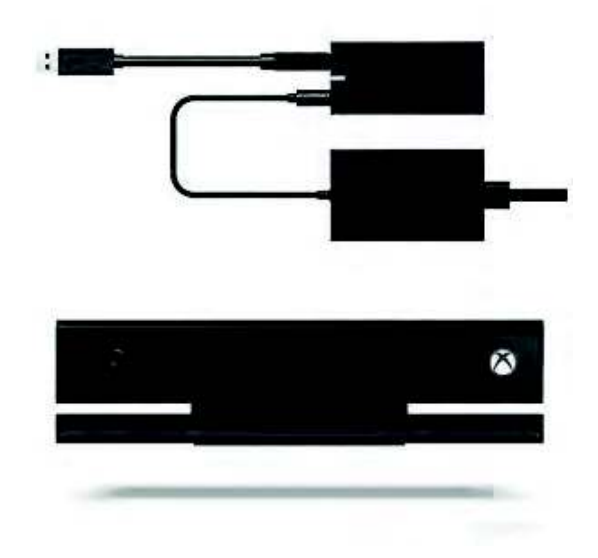

Figura 4.6 Kinect v2 con adaptador para pc.

Para el desarrollo del programa se utilizó la plataforma de visual basic en su versión 2012. Posteriormente se trabajó con el seguimiento a las articulaciones del cuerpo y sus ángulos, por medio del uso de librerías, como se puede observar en la figura  $4.7.$ 

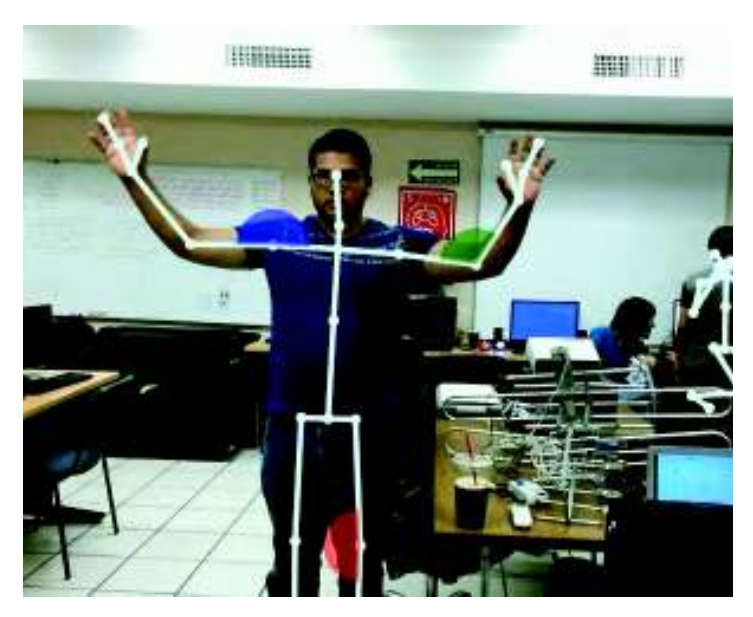

Figura 4.7 Detección de articulaciones.

A continuación fueron colocadas las etiquetas correspondientes a los puntos detectados en el cuerpo del usuario, por medio de un código de desarrollo propio,

los cuales corresponden con la tabla 4.6. Se entienden estas etiquetas como la lógica que habrá de seguir el programador para dar un valor a cada una de las articulaciones del cuerpo, con la finalidad de así poder obtener los tiempos predeterminados por medio del sensor kinect.

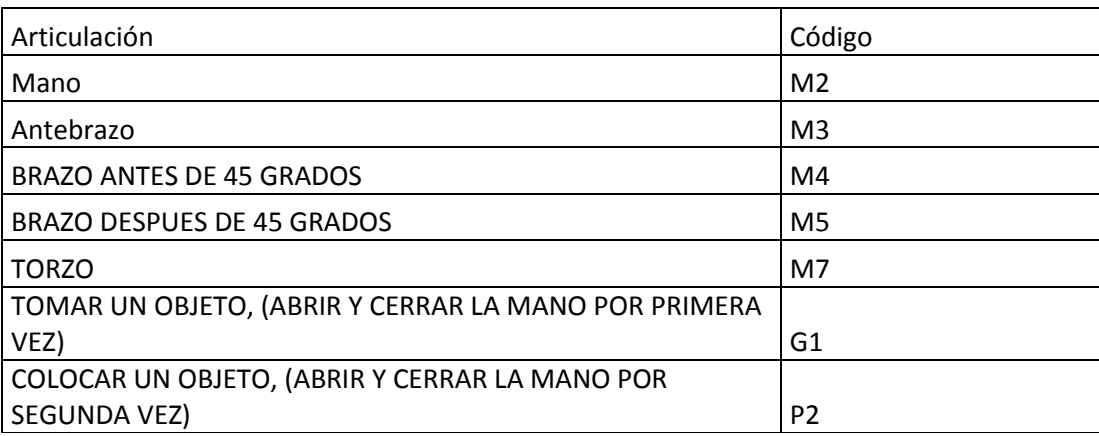

Tabla 4.6 Etiquetas para los puntos.

En la figura 4.8 se muestra la imagen de la detección de un movimiento M3 (movimiento del antebrazo).

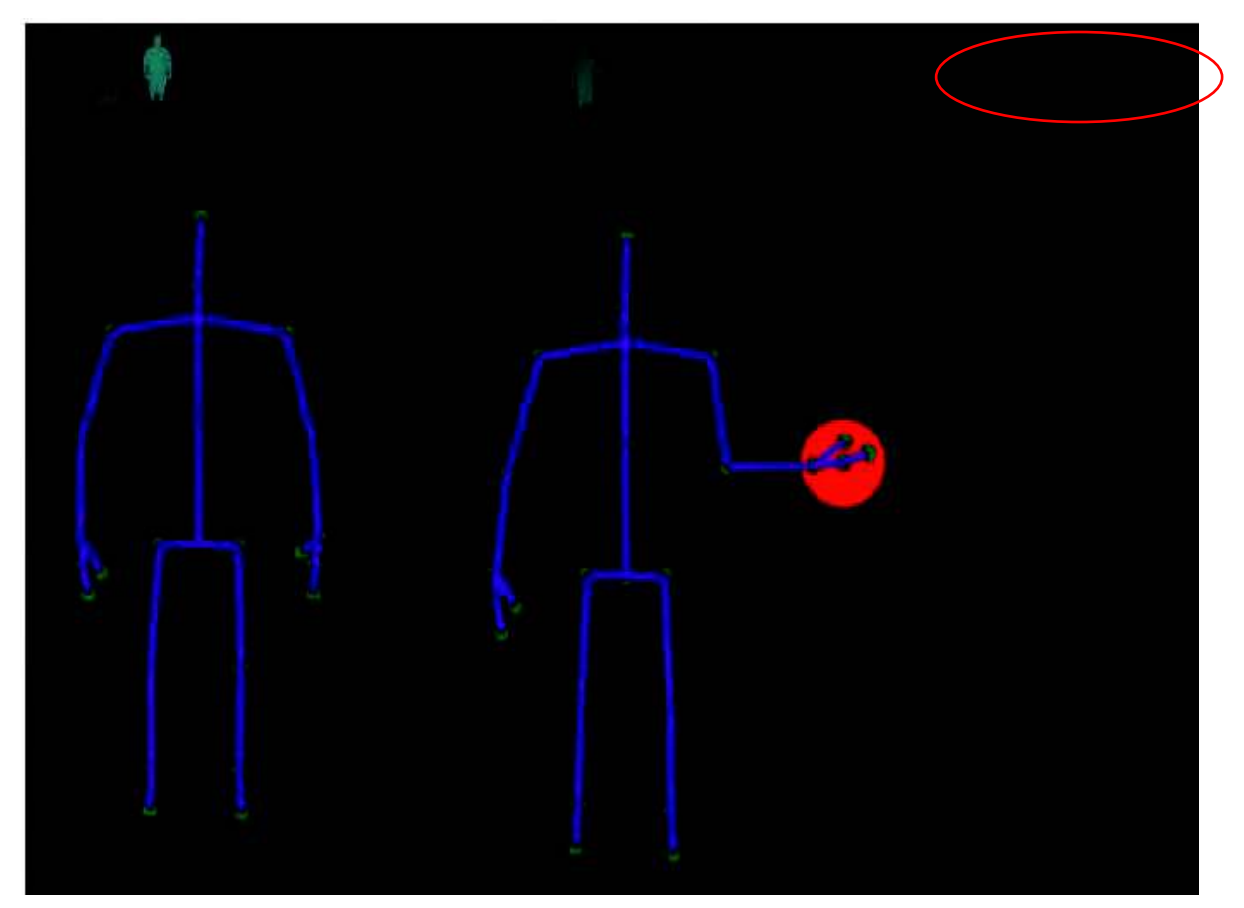

Figura 4.8 Detección de un M3.

En la figura 4.9, podemos ver la detección de un M5 y en la figura 4.10 la de un M7, los cuales son movimientos del brazo extendido y movimientos del torso.

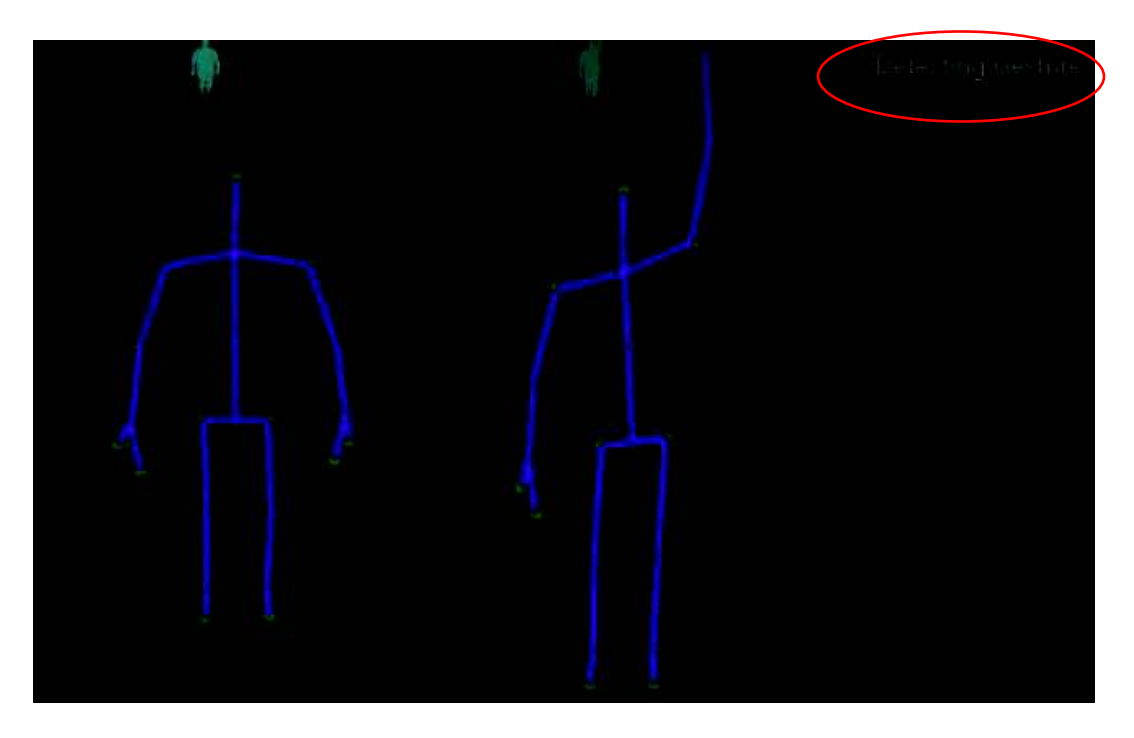

Figura 4.9 Detección de un M5.

**Program** 

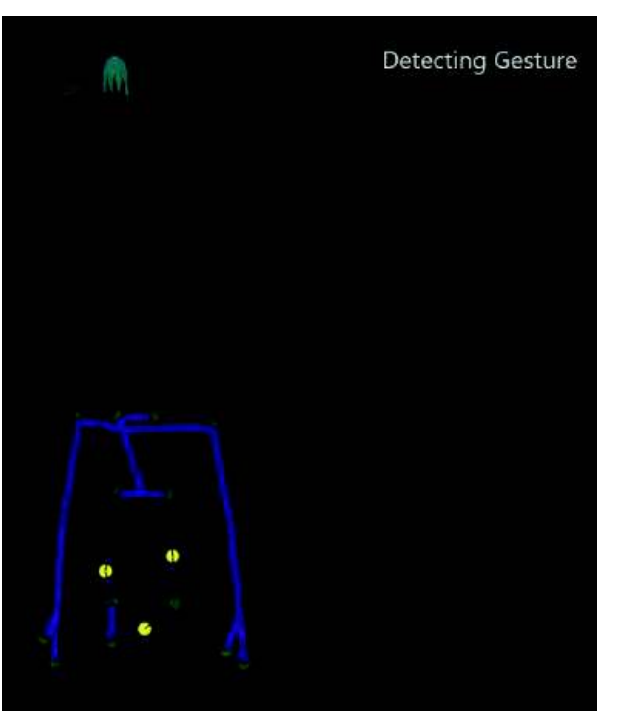

Figura 4.10 Detección de un M7.

Finalmente, se integraron esos programas en uno solo y fue creada una interfaz de usuario, la cual muestra los modapts de las manos del usuario divididos por mano izquierda y derecha, como se muestra en la figura 4.11.

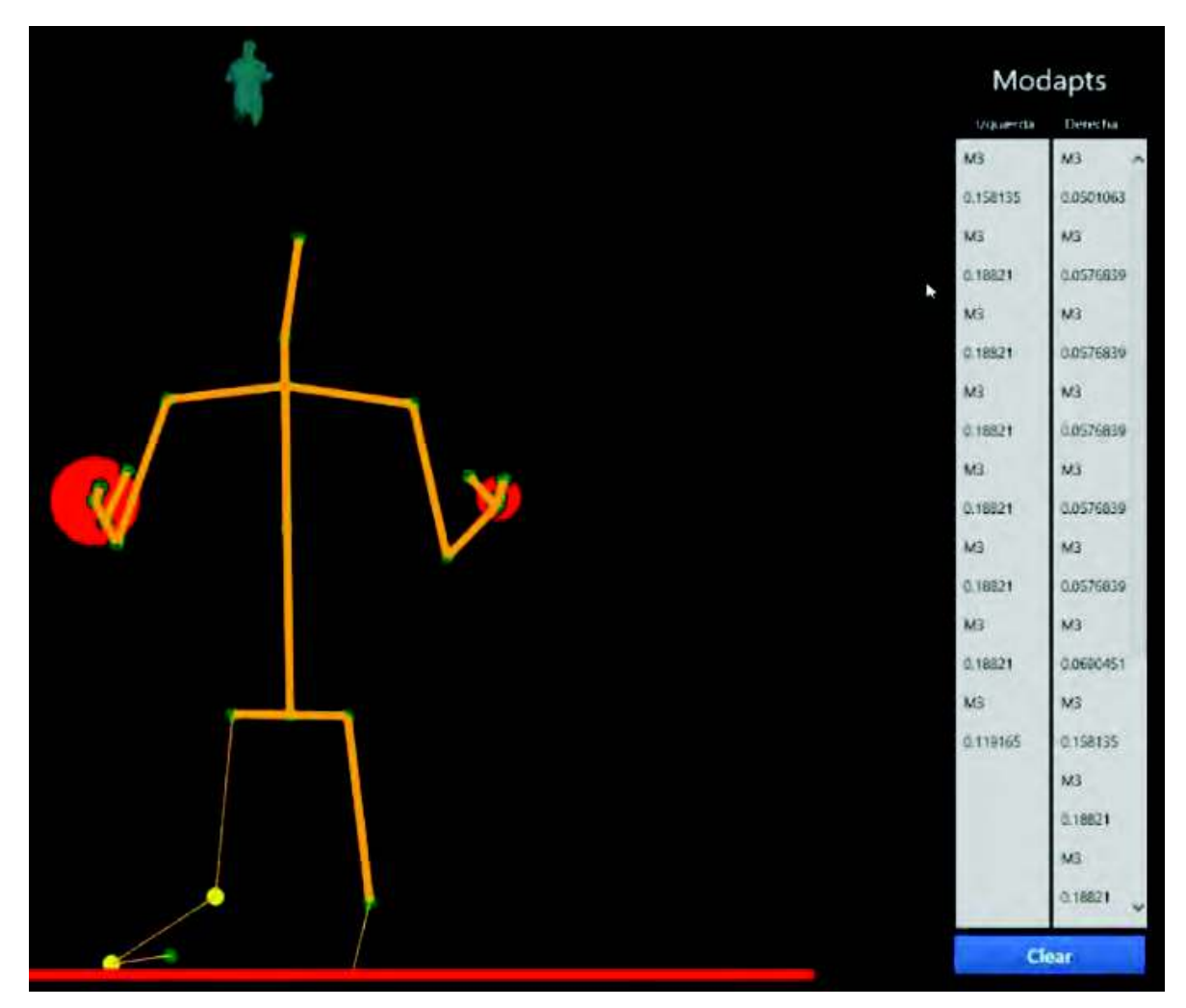

Figura 4.11 Interfaz de usuario.

A continuación en la figura 4.12 se muestra un diagrama para la lógica que utiliza el sistema.

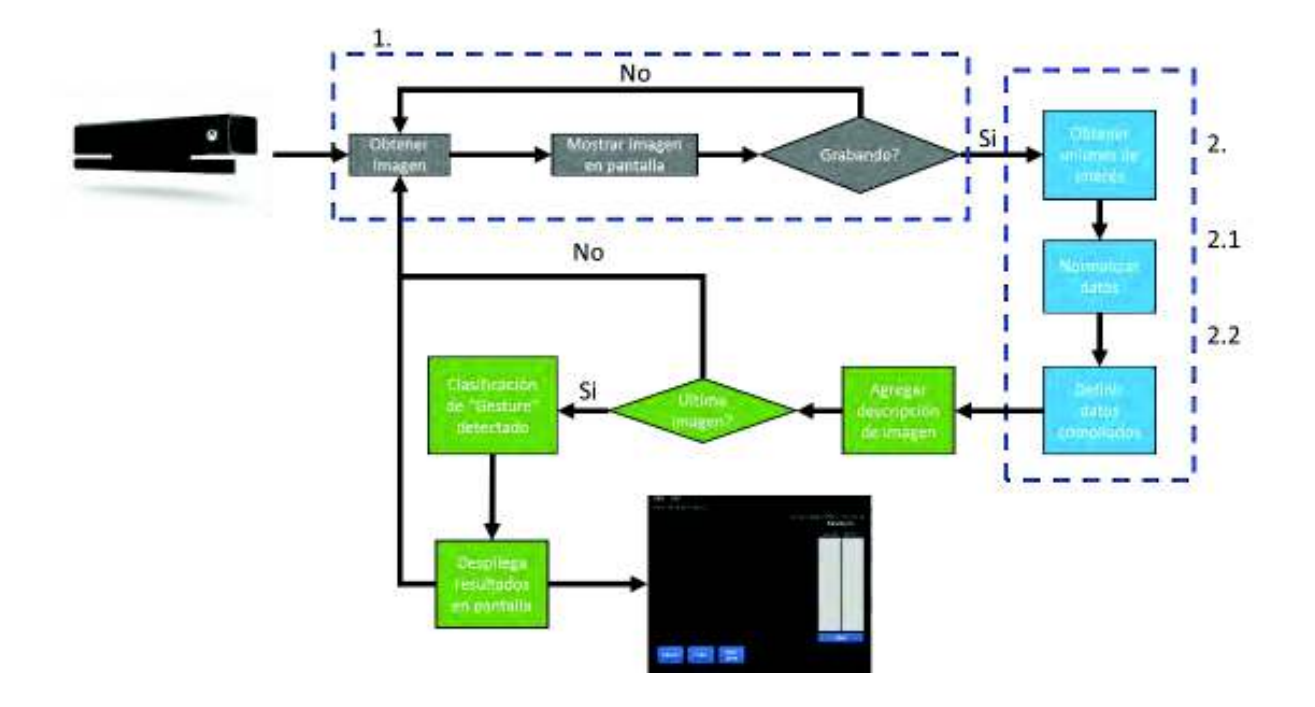

Figura 4.12 Lógica del sistema.

En el primer punto se encuentra el estado del Kinect va sea que esté conectado o no y si se están detectando sujetos o no. El segundo punto está relacionado con la recopilación de datos al Identificar los datos tales como profundidad, número de personas detectadas, asignación de esqueleto digital, identificación de cuerpos e identificación de estado de extremidades (manos), orientación de extremidades.

Por último, al obtener movimientos por parte del esqueleto digital estos se comparan con una base de datos externa la cual asigna un valor e identifica cada uno de los movimientos que el dispositivo detecte y los muestra en la pantalla.

#### Probar el sistema desarrollado  $4.5$

Para realizar la prueba del equipo en el entorno se procedió a colocar el sensor frente de la persona que realiza la operación de probar manualmente los arneses eléctricos, en el área de inspección final, como se ve en la figura 4.13

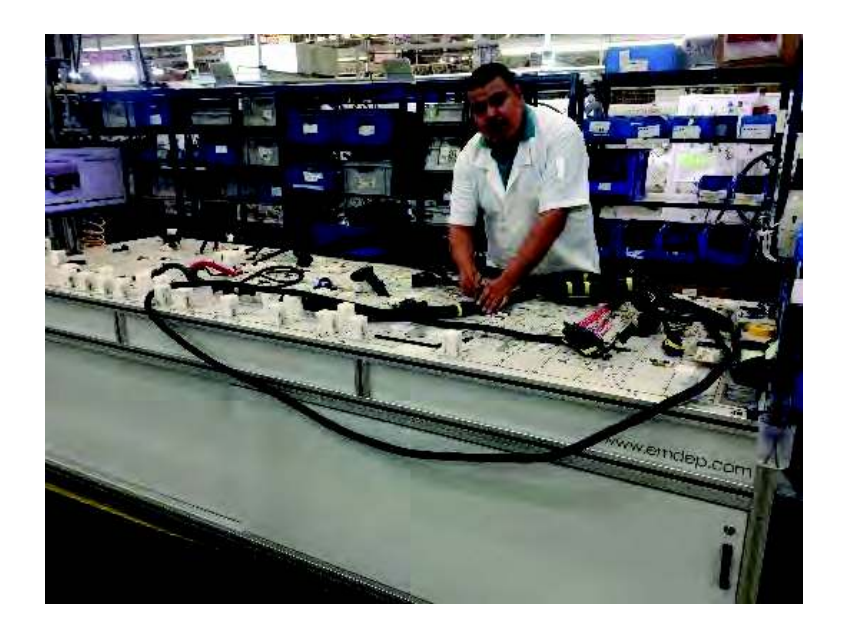

Figura 4.13 Área de inspección final.

Debido a que no se logró adquirir un tripe o una base que pudiera soportar el sensor de mejor manera, se tuvo que colocar el equipo en una mesa como se ve en la figura 4.14

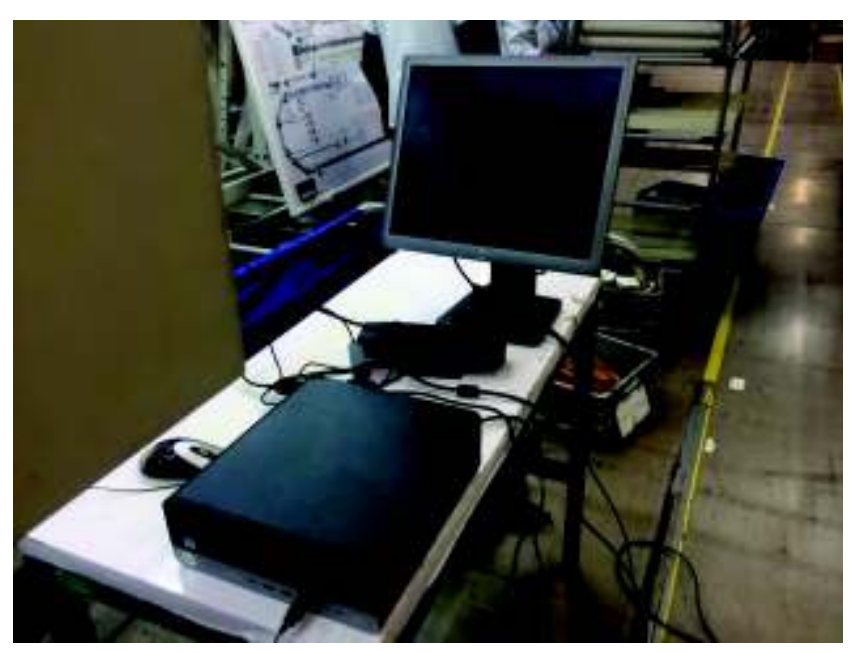

Figura 4.14 Equipo colocado en una mesa.

Al final de la prueba no se pudo sacar ningún dato, debido a que la mesa bloqueaba al operador y el sensor no lo pudo reconocer de manera satisfactoria como se muestra en la figura 4.15.

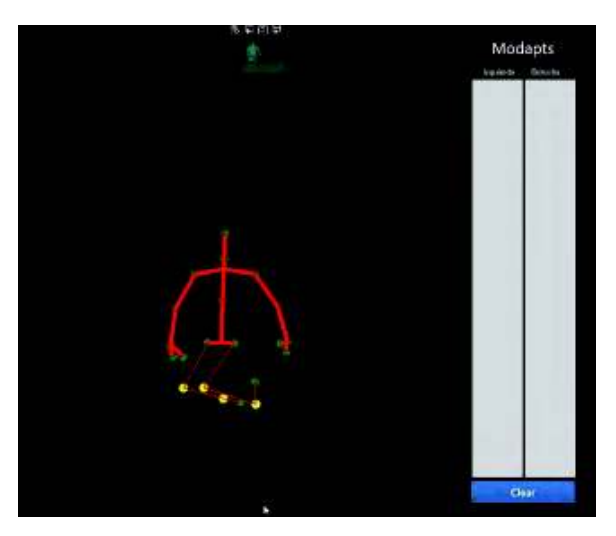

Figura 4.15 Esqueletor obstruido.

Por lo anterior, se analizó otra operación, la cual se desarrollaba en un lugar en el cual no se tuviera el impedimento de estar bloqueados por algún objeto. Se analizaron 10 ciclos, en los cuales se colocó a una persona frente al sensor sin ningún objeto en medio de ellos. Cuando termino la prueba se recolectaron los datos y se procedió a hacer el análisis de igual manera de la secuencia de videos pero de forma manual por parte de un analista y se obtuvieron los siguientes datos, como se muestra en la tabla 4.7.

| Analista       | Kinect | Código |
|----------------|--------|--------|
| 13             | 33     | M7LH   |
| 4              | 10     | M7RH   |
| $\mathbf{1}$   | 10     | M3RH   |
| 19             | 20     | M4LH   |
| 7              | 9      | M3LH   |
| 6              | 8      | M3RH   |
| $\overline{2}$ | 2      | M7RH   |
| 8              | 8      | M3RH   |
| 4              | 4      | M5LH   |
| 4              | 5      | M5RH   |

Tabla 4.7 Esqueletor obstruido.

Como podemos ver, en los primeros tres ciclos se obtuvo una discrepancia significativa a simple vista, por lo que se procedió a hacer un análisis de las causas que originaron este problema.

Las causas del este problema se deben a que se necesitan añadir ciertas condiciones al código para filtrar errores del sensor al momento de tomar los datos. El primero de estos errores se debe a que el sensor en ocasiones comienza a multiplicar los movimientos que realiza el operador, es decir si el operador mueve una mano el sensor puede contabilizar varias veces este movimiento, dando la impresión que el operador realizo más movimientos, como se muestra en la figura 4.16.

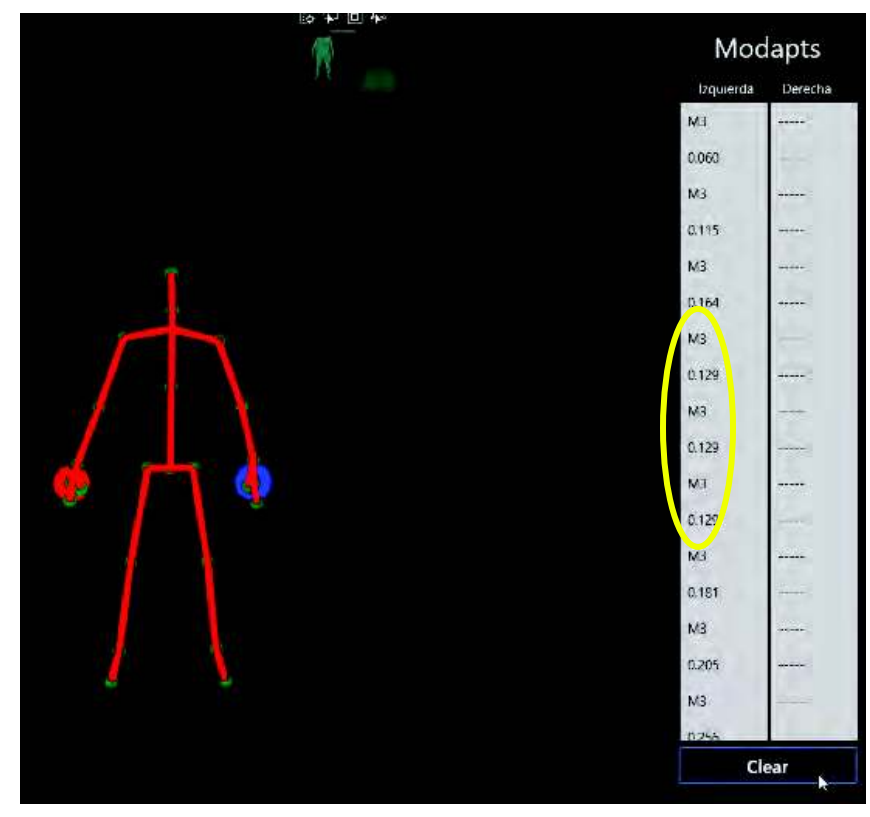

Figura 4.16 Esqueletor obstruido.

Como se puede ver, un mismo movimiento ha sido multiplicado 3 veces por el sensor, por lo que la corrección seria filtrar este error, tomando como referencia el valor del movimiento tomado por el kinect que en este caso es de 0.129, debido a que es improbable que otro movimiento comparta este valor de referencia.

Implementación

Otro error que se pudo percibir durante las pruebas se debe a que los pequeños valores de los movimientos tomados por el kinect se toman como referencia para los mods, es decir que si se mueve un poco la mano, aunque no sea un movimiento real este se toma como referencia para calcular el estándar, lo que da por resultado tomar valores erróneos ya que se están considerando pequeños movimientos que no se debería de considerar, este problema ocurre principalmente cuando se realizan movimientos complejos como lo es un M7, en el cual el valor principal de movimiento es muy cercano a 1 y los pequeños movimientos que se desarrollan son tomados para estimar el M7, en la figura 4.17 podemos ver este ejemplo.

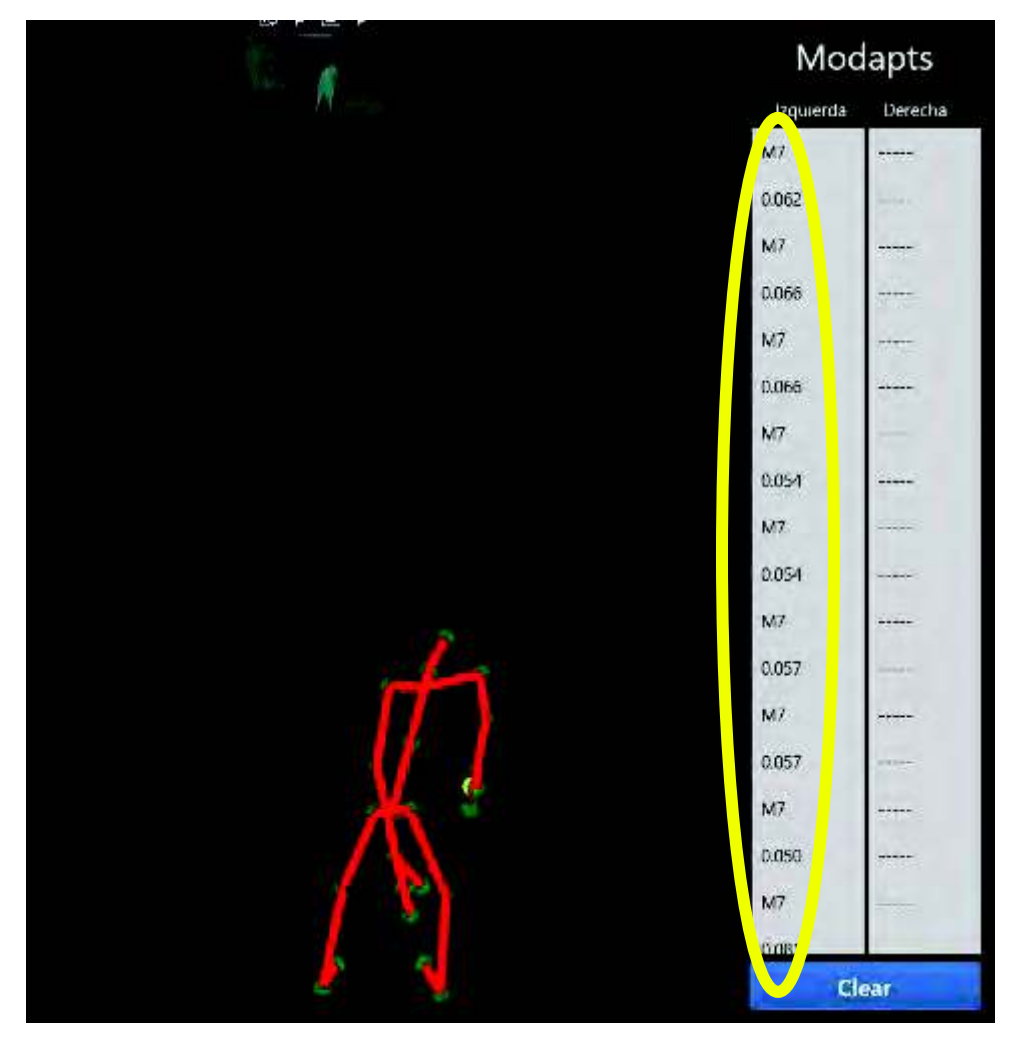

Figura 4.17 Error al tomar un m7.

La manera en la que se podría corregir este error es discriminando los valores pequeños para los movimientos que involucren varias articulaciones, para esto se tendrían que hacer pruebas para tener las referencias correctas para estos movimientos.

Cabe mencionar que la distancia en la que se encontraba el operador también afecta al estudio, debido a que cuando el operador se acerca mucho al sensor el esqueletor del kinect se distorsiona, como se en la figura 4.18.

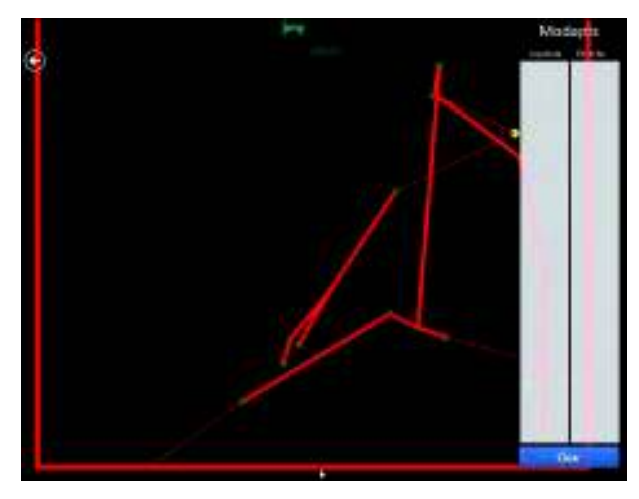

Figura 4.18 Esqueletor distorsionado.

De lo anterior se ha calculado que las personas deberán estar posicionadas a 2 metros del sensor como mínimo y a 4.40 metros como máximo, dichos valores son los óptimos para que el sensor funcione adecuadamente.

Una vez que se realizó este análisis, se procedió a discriminar estos datos, por lo que se filtraron los datos para los siguientes ciclos de forma manual y se obtuvo la tabla 4.8

| Analista | Kinect | Código |
|----------|--------|--------|
| 19       | 20     | M4LH   |
| 7        | 9      | M3LH   |
| 6        | 8      | M3RH   |
| 2        | 2      | M7RH   |
| 8        | 8      | M3RH   |
| 4        | 4      | M5LH   |
|          | 5      | M5RH   |

*Tabla 4.8 Datos filtrados*

A partir de los resultados se realizó una prueba de hipótesis para T de dos muestras, con una hipótesis nula que indica la desigualdad entre las dos muestras y un nivel de significancia del 5 %. Utilizando el software de Minitab, se obtuvo un valor de p= 0.785, que indica que no se pueden asumir las desigualdades de la medias de los datos, como lo muestra el diagrama de caja y bigote de la figura 4.19

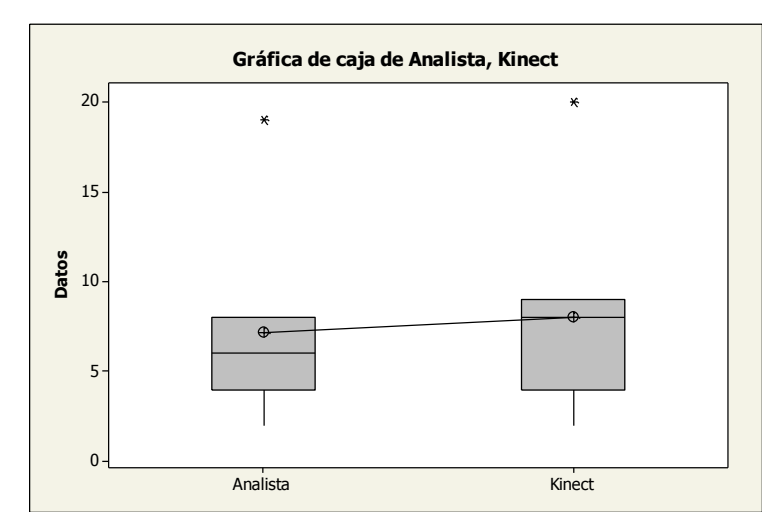

*Figura 4.19 Diagrama de caja y bigote para el kinect y el analista*

Cabe mencionar que se realizó posteriormente una prueba de anova unifactorial, en el cual el factor fue la cantidad de movimientos tomados por cada una de las partes para corroborar los resultados, como se muestra en la figura 4.20.

```
ANOVA unidireccional: Analista, Kinect
Fuente GL SC CM F P<br>Factor 1 2.6 2.6 0.08 0.785<br>Error 12 394.9 32.9<br>Total 13 397.4
S = 5.736 R-cuad. = 0.65% R-cuad. (ajustado) = 0.00%
\mathbf{L}------------------------------------
                   --+---------+---------+---------+<br>3.0   6.0   9.0   12.0
Desv.Est. agrupada = 5.736
Agrupar información utilizando el método de Tukey
       N Media Agrupación
Kinect 7 8.000 A
Analista 7 7.143 A
Las medias que no comparten una letra son significativamente diferentes.
Intervalos de confianza simultáneos de Tukey del 95%
Todas las comparaciones en parejas
Nivel de confianza individual = 95.00%
```
*Figura 4.20 Prueba de anova para el kinect y el analista*

El traslape entre los intervalos es muy bueno por lo cual se puede concluir que los datos son muy parecidos. Es importante destacar que el tiempo de análisis realizado por el analista fue de 4.5 horas, mientras que el tiempo que le tomó a la computadora realizar el análisis fue de aproximadamente 20 seg por cada secuencia, dando un tiempo total de 1.4 minutos.
## 4.6 Ver el efecto de la mejora

Se han identificado las siguientes mejoras en la implementación de la herramienta, las cuales se detallan a continuación:

- Se ha observado que la aplicación del sistema puede reducir el tiempo invertido para desarrollar los estudios de tiempos y movimientos.
- La aplicación de la herramienta, permite que los estudios de tiempos y movimientos se desarrollen sin la necesidad que un ingeniero o un analista de tiempos este presente.
- La información obtenida por la herramienta kinect, puede ser de utilidad para otro tipo de estudios como los de carácter ergonómicos y de productividad.
- Se puede utilizar la herramienta como un medio puara evaluar la manera de operar de un personal con respecto a otro, con la finalidad de estandarizar un proceso o brindar entrenamiento al personal de menor capacitación.
- Se observa que con el presente provecto se ha facilitado la aplicación de técnicas de tiempos predeterminados.

De igual manera, fueron identificadas las siguientes limitaciones en la implementación de la herramienta:

- Es difícil encontrar el Angulo y la distancia adecuada en el cual el sensor kinect opere, debido a que si la persona está muy cerca del sensor, este genera datos erróneos.
- Se ha observado que la programación de la herramienta es laboriosa y requiere de cierto nivel de especialización, por lo cual se debe de contar con los medios económicos necesarios para contratar a personal capacitado para el desarrollo del software.
- Cuando un cierto número de personas están en el rango de detección del kinect, los valores de detección que se obtienen son poco confiables.

· Se presentan limitaciones en la detección de movimientos, debido a que se toman como movimientos ciertos valores muy pequeños, además de que se multiplican los movimientos desarrollados.

## 5. CONCLUSIONES Y RECOMENDACIONES

El sistema propuesto puede ser una herramienta que permita a la empresa reducir el tiempo de aplicación de los estudios de tiempos y movimientos, logrando así poder ocupar su tiempo en otras actividades y evitar desperdiciar tiempo en realizar análisis tardados y que consumen la mayor parte de su tiempo, además de obtener mejores resultados con el método propuesto.

Sin embargo, es importante destacar que para lograr lo antes mencionado se deben vencer las limitaciones que la herramienta misma presenta, como lo son:

- La detección errónea de movimientos, ya sea porque se toman valores pequeños para movimientos grandes o por que el sensor toma el movimiento de una articulación en vez de todo el conjunto de articulaciones.
- La distancia y el ángulo óptimo para colocar el sensor, ya que en lugares  $\bullet$ donde existe poco espacio es difícil situarse a una distancia de dos metros del operador.
- La detección de movimientos cuando objetos obstruyan parcialmente al operador.

También existen otras limitaciones referentes al desarrollo del sistema, ya que es necesario considerar que se debe de contar con ciertos recursos tanto económicos, como de especialización en desarrollo de software.

Aunque durante el desarrollo del proyecto no se logró concluir con la programación se ha observado que si se llegara a aplicar el proyecto venciendo todas la limitaciones antes mencionadas, se podría obtener una herramienta que significaría una gran ventaja en la implementación de estudios de tiempos y movimientos que podría ayudar a la empresa a mitigar la incertidumbre que se presenta en la estimación de estándares aumentando la productividad de sus procesos.

## 5.1 RECOMENDACIONES

- 1. Se recomienda desarrollar una base que permita colocar el sensor a una distancia y ángulos óptimos del operador, con la finalidad de obtener mejores resultados en la detección de movimientos.
- 2. Durante el desarrollo del software sería beneficioso si se desarrollara un estudio para determinar los valores óptimos en la captura de movimientos a fin de descartar los pequeños valores que pudieran generar una toma errónea.
- 3. Durante el desarrollo del software se podría incluir una instrucción que permitiera enviar los datos observados a Excel para poder trabajar mejor con la información.
- 4. Cuando se trabaje con el equipo se recomiendo tener un equipo de cómputo cuyas especificaciones excedan a las pedidas en el portal de Microsoft para el desarrollo.

## **6. REFERENCIAS.**

 $1_{-}$ Agethena, P.; Ottoa, M.; Gaisbauera, F.; Rukziob, E. (2016). Presenting a Novel Motion Capture-based Approach for Walk Path Segmentation and Drift Analysis in Manual Assembly. Journal of ScienceDirect, 52, pp.286-291.

Agorte, F., Velasco, R., Paz C. 2007. ESTUDIO DE MÉTODOS Y TIEMPOS  $2.$ PARA OBTENCIÓN DE CARNE DE CUY (Cavia Porcellus) EMPACADA A VACIO. Journal of Facultad de Ciencias Agropecuarias, 2 (5), pp, 103-111.

 $3<sub>1</sub>$ Alkan, B.; Vera, D.; Ahmad, M.; Ahmad, B.; Harrison, R. (2016). A model for complexity assessment in manual assembly operations through predetermined motion time systems. Journal of ScienceDrect, 44, pp.429–434.

 $4<sup>1</sup>$ Alkan, B.; Vera, D.; Ahmad, M.; Ahmad, B.; Harrison, R. (2016). A model for complexity assessment in manual assembly operations through predetermined motion time systems. Journal of ScienceDrect, 44, pp.429–434.

Avix, 2015. AVIX Method time & Motion Studies. [Online] Disponible en:  $5<sub>1</sub>$ <http://www.avix.eu/en/our-products/avix-method/> [Consultado en Enero del 2017].

6. Barnes, R. (1966). Estudio de tiempos y movimientos. Aquilar, pp. 1-746.

Bill, W. (2011). HOW MICROSOFT'S PRIMESENSE-BASED  $7<sup>1</sup>$ KINECT REALLY WORKS. Journal of Electronic Desing, pp 1-3.

8. Bruga, A. et al., 2016. A model for complexity assessment in manual assembly operations through predetermined motion time systems. Journal of ScienceDrect, [6th CIRP Conference on Assembly Technologies and Systems (CATS)], 44, pp.429–434, Disponible a través de: Base de datos del conrycit.

Bures. M. Pivodova P., 2015. Comparison of Time Standardization Methods 9. on the Basis of Real Experiment. Journal of Procedia Engineering, 100, pp. 466-474.

 $10<sub>1</sub>$ C. Fu and K. Wang, (2009). Motion generation from MTM semantics. Journal of Computers in Industry, 60, pp.339-348.

 $11.$ Carrasquillo, V.; Thomas, J.; Armstrong, S. Hu, J. 2017. Effect of cycle to cycle task variations in mixed-model assembly lines on workers' upper body and lower back exertions and recovery time: A simulated assembly study. Journal of industrial Ergonomics, 61, pp. 88-100.

 $12.$ Chan, A.; Hoffmann, E.; Chung, C. 2017. Subjective estimates of times for assembly work. Journal of Industrial Ergonomics, 61, pp.149-165.

 $13.$ Chaudhary, R. Chandra, R. Kukreja, V. 2008. AN INNOVATIVE APPROACH TO TIME STUDY THROUGH MAYNARD OPERATION SEQUENCE TECHNIQUE. Journal of Procedings of the 15th ISME International Conference,  $18-20.$ 

 $14.$ Contreras, M.; Freitas, R; Ribeiro, L.; Stringer, J.; Chase, C. (2017). Multicamera surveillance systems for time and motion studies of timber harvesting equipment. Journal of Computers and Electronics in Agriculture, 135, pp.208–215.

Derksen, M. 2014. TURNING MEN INTO MACHINES? SCIENTIFIC  $15.$ MANAGMENT, INDUSTRIAL PSYCHOLOGY, AND THE "HUMAN FACTOR", Journal of the History of the Behavioral Sciences, 50 (2), pp 148-165.

Estudio de movimientos "Los Therbligs", Industrializados. Septiembre del 16. 2012 [página web], consultado: 12 de junio del 2017 https://industrializados.wordpress.com/2012/09/29/estudio-de-movimientos-lostherbligs/

Eltoukhya, M.; Oha, J.; Kuenzeb, C. (2017). Signorilea, J. Improved kinect- $17<sub>1</sub>$ based spatiotemporal and kinematic treadmill gait assessment. Journal of Gait & Posture, 51, pp.77-83.

 $18.$ Formando ingenieros UNAM. 2017 Historia los inicios [página web]. consultado: 17 de Julio del 2017, http://www.ingenieria.unam.mx/industriales/historia.php.

Germanes, J. Markhaya, F. Rhoda, B. Erron, M. Hugo, J. 2017. Improving 19. Efficiency of Shoe Manufacturer through the use of time and motion study and line balancing. Journal of industrial and intelligent information, 5 (1).

Golabchi, A. et al., 2016. Micro-motion level simulation for efficiency 20. analysis and duration estimation of manual operations. Journal of ScienceDrect, [Automation in construction], 71, pp.443-452.

 $21.$ González, I. Pedraza, N. Sánchez, M. 2015. El clima organizacional y su relación con la calidad de los servicios públicos de salud: diseño de un modelo teórico, Journal of Estudios Gerenciales, (31), pp 8-19.

 $22.$ Gorbaneff, Y. Cortes, A. Torres, S. Yerpes, F. 2013. Teoría de costos de transacción, formas de gobernación y los incentivos en Colombia: un estudio de caso, Journal of Estudios Gerenciales, (29), pp 332-338.

23. International Modapts Association. (1983). Introduction to modapts. Southern Shores, pp. 1-62.

Kanda, R. Shalom, A. Ripunjaya B. 2013. ANALYSIS OF MOST 24. TECHNIQUE FOR ELIMINATION OF IDEAL TIME BY SYNCHRONIZATION OF DIFFERENT LINES. Journal of Research in Advent Technology, 1 (4), pp 151-158.

 $25.$ Koptak, M. Dzubakova, M. Vasiliene, V. Vasilis A. 2017. Work Standards in Selected Third Party Logistics Operations: MTM-LOGISTICS Case Study. Journal of 10th International Scientific Conference Transbaltica 2017. 187, pp 160-166.

26. Kulesza, M. Weaver, P. Friedman, S. 2011. Frederick W, Taylor's Presence in 21st Century Management Accouting System and Work Process Theories, Journal of Business and Management, 1 (17).

Kunz, A. Zank, M. Nescher, T. Wegener, K., 2016. Virtual reality based time  $27.$ and motion study with support for real walking. Journal of 49th CIRP Conference on Manufacturing Systems (CIRP-CMS 2016), 57, pp 303-308.

28. Lee, K.; Jheng, J.; Chen, J.; Lou, S. (2015). Fabrication of the kinect remote-controlled cars and planning of the motion interaction courses. Journal of ScienceDirect, 174, pp.3102-3107.

29. Lopetegui, M.; Po-Yin, Y.; Lai, A.; Jeffries, J.; Embi, P.; Payne, P. 2014. Time motion studies in healthcare: What are we talking about?. Journal of Biomedical Informatics, 49, pp.292-299.

M. Buresa and P. Pivodova, (2015). Comparison of Time Standardization  $30.$ Methods on the Basis of Real Experiment. Journal of Procedia Engineering, 100, pp.466-474.

 $31.$ Matthew, D. et al., 2010. Systematic review of time studies evaluating physicians in the hospital setting. Journal of Hospital Medicine, 5 (6), pp.353–359, Disponible a través de: Base de datos del conrycit.

 $32.$ Magu, P. Khanna, K. Seetharaman, P., 2015. Path Process Chart - A technique for conducting time and motion study. Journal of 6th International Conference on Applied

Human Factors and Ergonomics (AHFE 2015) and the Affiliated Conferences, AHFE 2015, (3), pp. 6475 - 6482.

33. Miranda, F., Chamorro, A., Lacoba, S., 2014. Dirección de operaciones: casos prácticos y recursos didácticos: Parininfo

34. Monografias, 2002. [Online] Estudio de tiempos. Disponible en <https://www.monografias.com/trabaios27/estudio-tiempos/estudiotiempos.shtml#ritmo>. [Consultado en Enero del 2019].

35. Morlock, F. Kreggenfeld, N. Louw, L. Kreimeirer, D. Kuhlenkotter B. 2017. Teaching Methods- Time Measurement (MTM) for Workplace Design in Learning Factories. Journal of 7th Conference on Learning Factories, CLF 2017. pp 369-375.

36. MTM Ingenieros, 2016. [Online] MTM Ingenieros. Disponible en: <http://mtmingenieros.com/knowledge/que-es-el-mtm/que-es-mtm-uas/> [Consultado en Febrero del 2017].

Nallusamy, S. Muthamizhmaran, S. 2016, ENHANCEMENT OF 37. PRODUCTIVITY AND OVERALL EQUIPMENT EFFICIENCY USING TIME AND MOTION STUDY TECHNIQUE - A REVIEW. Journal of Advanced Engineering Forum, (14), pp. 59-56.

38. Niebel, B., Freivalds, A., 2008. Ingenieria Industrial métodos, estándares y diseño del trabajo: Mc Graw hill.

39. Pimentel, G.; López, M.; Flores, J.; Medina, M. (2016). Software para estimar tiempo estándar de procesos. Journal of Congreso Internacional de Computación y Telecomunicaciones, (8), pp.274-279.

Proplanner 2002, Time Studies. [Online] Disponible en: 40. <https://www.proplanner.com/solutions/assembly-process-planning/time-studies> [Consultado en Enero del 2017].

 $41.$ Philipp, A. et al., 2016. Presenting a Novel Motion Capture-based Approach for Walk Path Segmentation and Drift Analysis in Manual Assembly. Journal of ScienceDirect, [Changeable, Agile, Reconfigurable & Virtual Production], 58, pp.286-291, Disponible a través de: Base de datos del conrycit.

Plantard, P.; Shum, H.; Multon, F.; (2016). Ergonomics Measurements using 42. Kinect with a Pose Correction Framework. A Faurecia Automative Seating.

43. Proplanner 2002, Time Studies. [Online] Disponible en: <https://www.proplanner.com/solutions/assembly-process-planning/time-studies> [Consultado en Enero del 2017].

44. Sanchez, R., (2015). Student's t. Uses and abuses. Journal of Revista mexicana de cardiología, 26 (1), pp. 59-61.

Tian, Y.; Meng, X.; Tao, D.; Liu, D.; Feng, C. (2015). Upper limb motion 45. tracking with the integration of IMU and Kinect. Journal of Neurocomputing, 159, pp.207-218.

Tipping, M.; Forth, V.: Magill, D.; Englert, K.; Williams, M.;. (2010). 46. Systematic review of time studies evaluating physicians in the hospital setting. Journal of Hospital Medicine, 5 (6), pp.353-359.

47. Time and Motion, Pinterest. 2017 [página web], consultado: 17 de Noviembre del 2017 https://www.pinterest.com.mx/pin/416371928041551070/.

48. Wu, A. et al., 2016. Incorporating motion analysis technology into modular arrangement of predetermined time standard (MODAPTS). Journal of Industrial Ergonomics, 53, pp.291–298, Disponible a través de: Base de datos del conrycit.

Zheng, K.; Guo, M.; Hanauer, D.; (2016). Using the time and motion 49. method to study clinical work processes and workflow: methodological inconsistencies and a call for standardized research. Journal of the American Medical Informatics Association, 18, pp.704-706.